## **INDUSTRIAL PRACTICE REPORT PT. aCommerce Solusi Lestari**

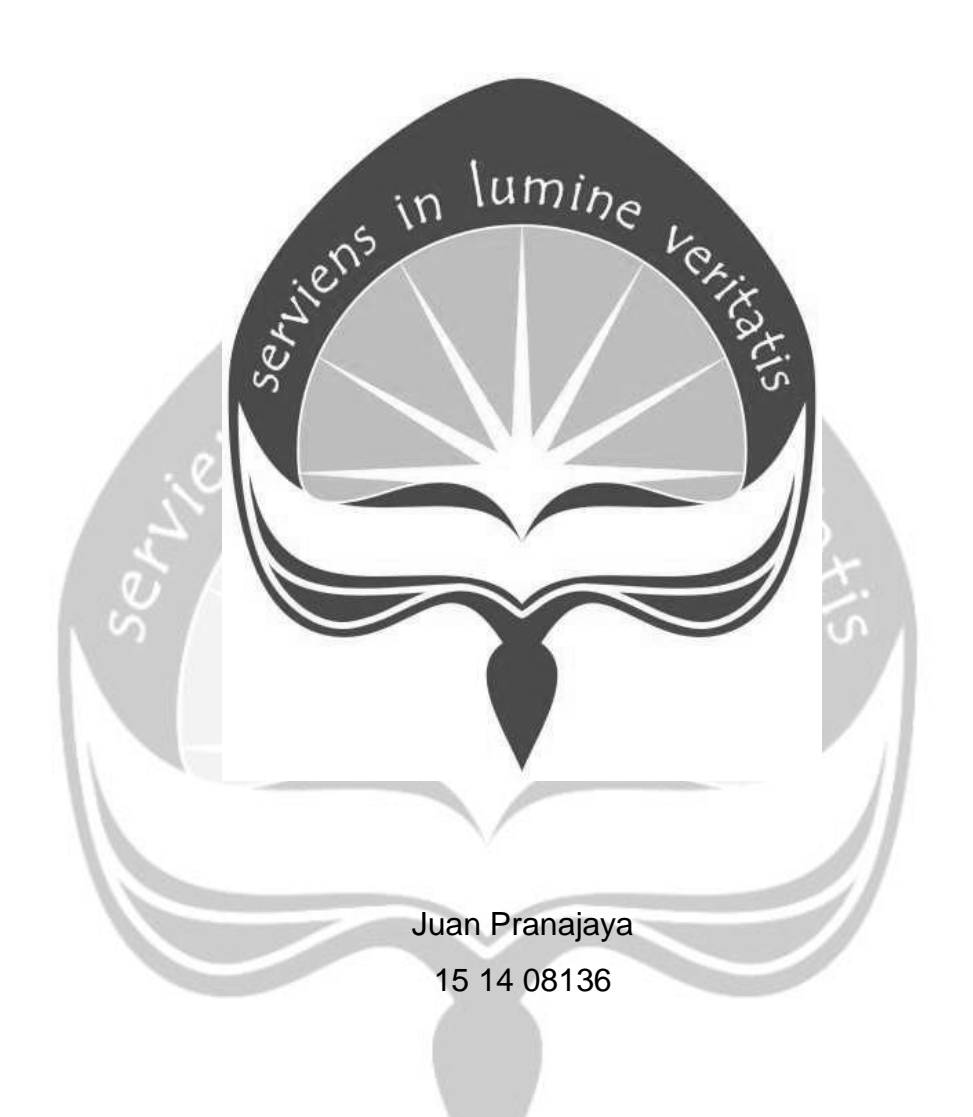

**INDUSTRIAL ENGINEERING PROGRAM FACULTY OF INDUSTRIAL TECHNOLOGY UNIVERSITAS ATMA JAYA YOGYAKARTA**

**2018**

#### **APPROVAL**

The industrial practice report which is written based on the industrial practice at PT. aCommerce during the period at July 9th, 2018 until October 9th, 2018 by:

Name

: Juan Pranajaya

Student ID

: 15 14 08136

**Study Program** 

- : International Industrial Engineering
- 

: Faculty of Industrial Technology

has been approved.

Faculty

Yogyakarta, October 9th, 2018 **Faculty Supervisor** 

**Team Lead** 

pmerce Harrys Mahindra

Dr. Yosephine Suharyanti S.T. M.T.

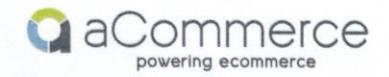

#### SURAT KETERANGAN KERJA

No: (065/HRD-PT.ASL/IX/18)

Yang bertanda tangan di bawah ini :

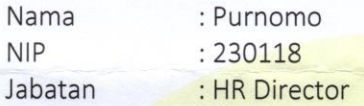

Dengan ini menerangkan bahwa:

Nama : Juan Pranajaya

Adalah benar tercatat sebagai karyawan magang dengan posisi Digital Marketing di Department Marketing & Planning Strategy, PT. aCommerce Solusi Lestari terhitung dari tanggal 09 Juli 2018 sampai dengan 9 Oktober 2018 dan di tempatkan di Sahid Sudirman Center Lt. 17A Jl. Jend Sudirman Kav.86 - Jakarta Pusat - Indonesia.

Demikian surat keterangan ini dibuat, agar dapat dipergunakan sebagaimana mestinya.

Jakarta, 09 Oktober 2018 PT. aCommerce Indonesia

Purnomo **HR Director** 

> PT. aCommerce Solusi Lestari Sahid Sudirman Center Lt. 17A Jl. Jend. Sudirman Kav. 86 Jakarta Pusat 10220 Indonesia

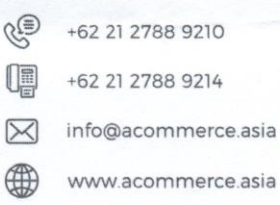

#### **ACKNOWLEDGEMENT**

Author would like to thank God Almighty for His amazing grace and guidance, also author's parent who had support and pray for author's industrial practice. This industrial practice report was written as an academic requirement for fulfilling industrial practice course. Other gratitudes go to:

- 1. PT. aCommerce as company that already accept author to perform industrial practice.
- 2. Harrys Mahindra and Akbar Rachman as team lead and analyst moreover as a great teacher and friends
- 3. Each staff and department in PT.aCommerce especially marketing department that gives the author unforgettable moments, valueable teaching and memories.
- 4. Dr. Yosephine Suharyanti S.T. M.T. as author's academic advisor for his support and suggestions during author's project and report writing.
- 5. Beloved brother and cousins that support the author to have and internship in Jakarta.
- 6. Best partner, emotional supporter and biggest driver of author ambition Natasha.
- 7. Others that help and support through this project and report writing.

Yogyakarta, October 8th, 2018

#### **TABLE OF CONTENT**

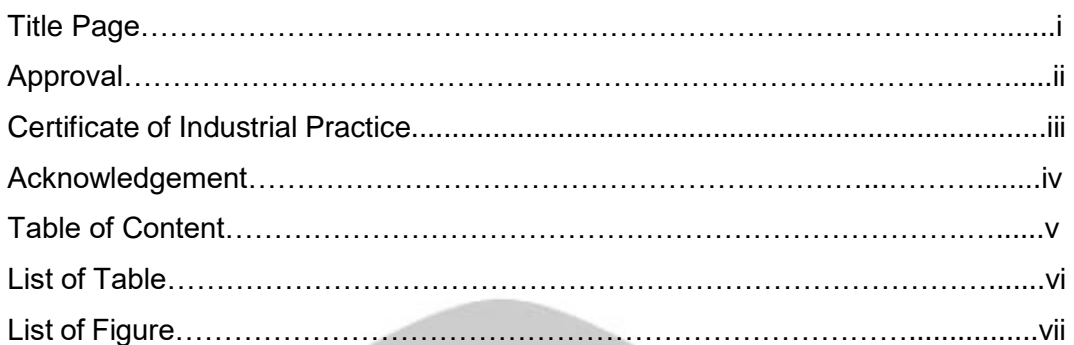

#### **Chapter 1. Introduction**

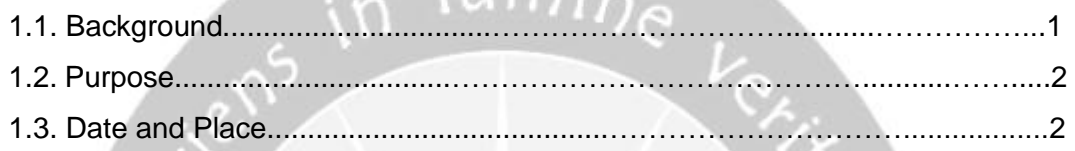

 $m_{i}$ 

## **Chapter 2. Company Overview**

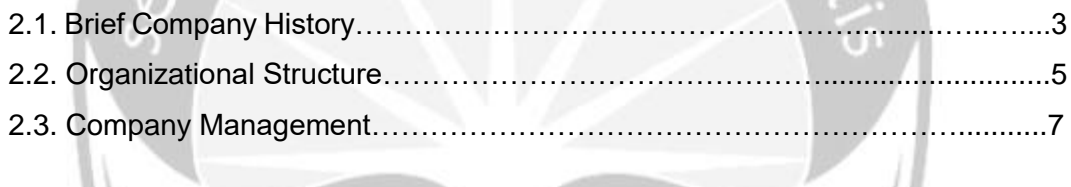

## **Chapter 3. Review Of Enterprise System**

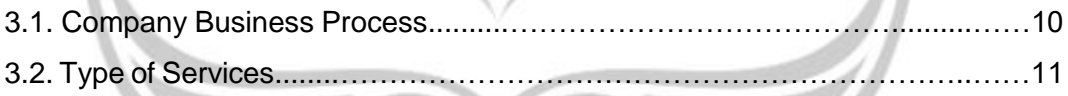

## **Chapter 4. Review of Project**

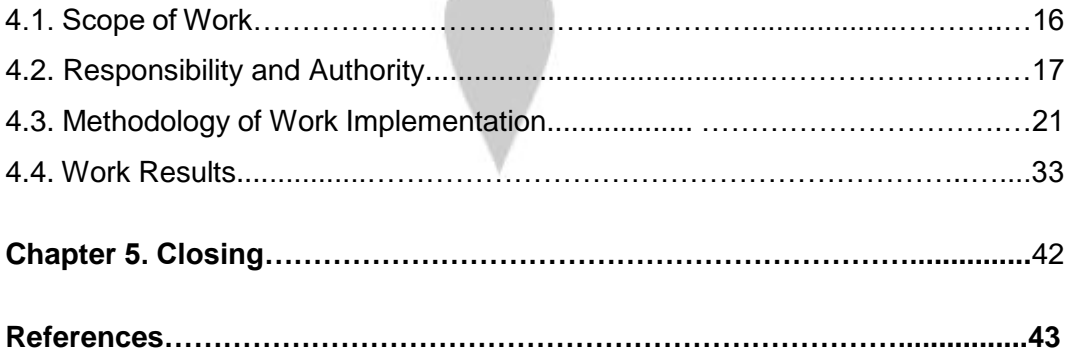

#### **List of Table**

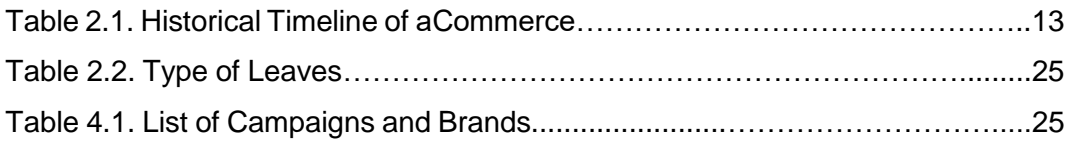

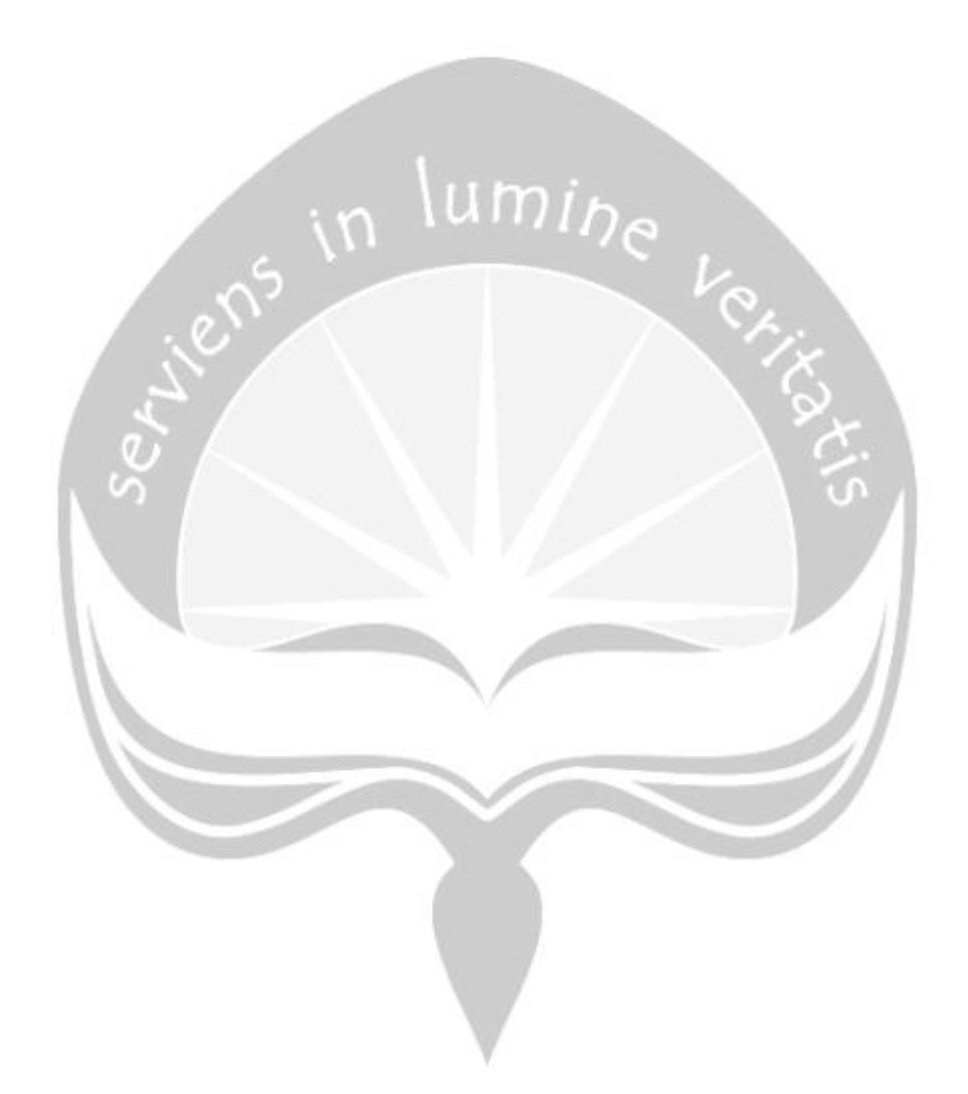

## **List of Figure**

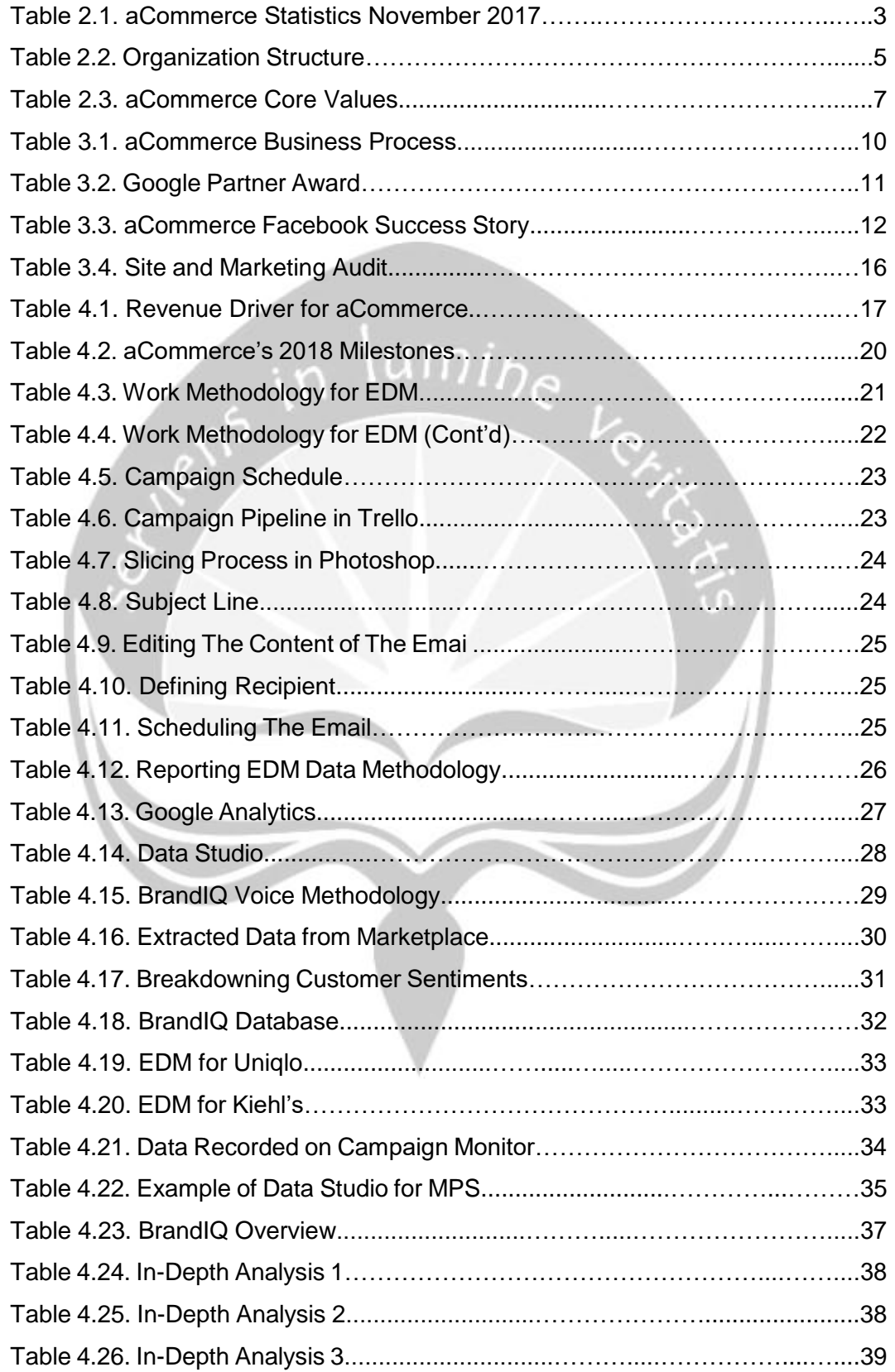

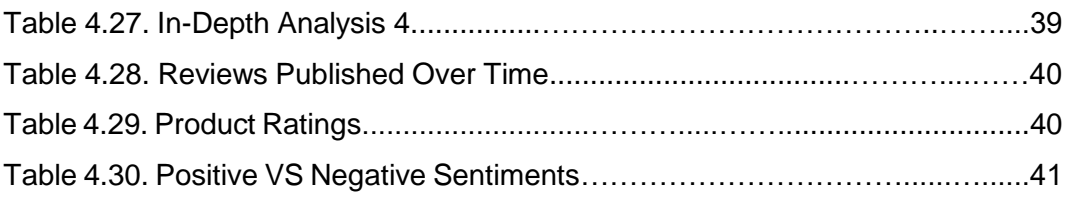

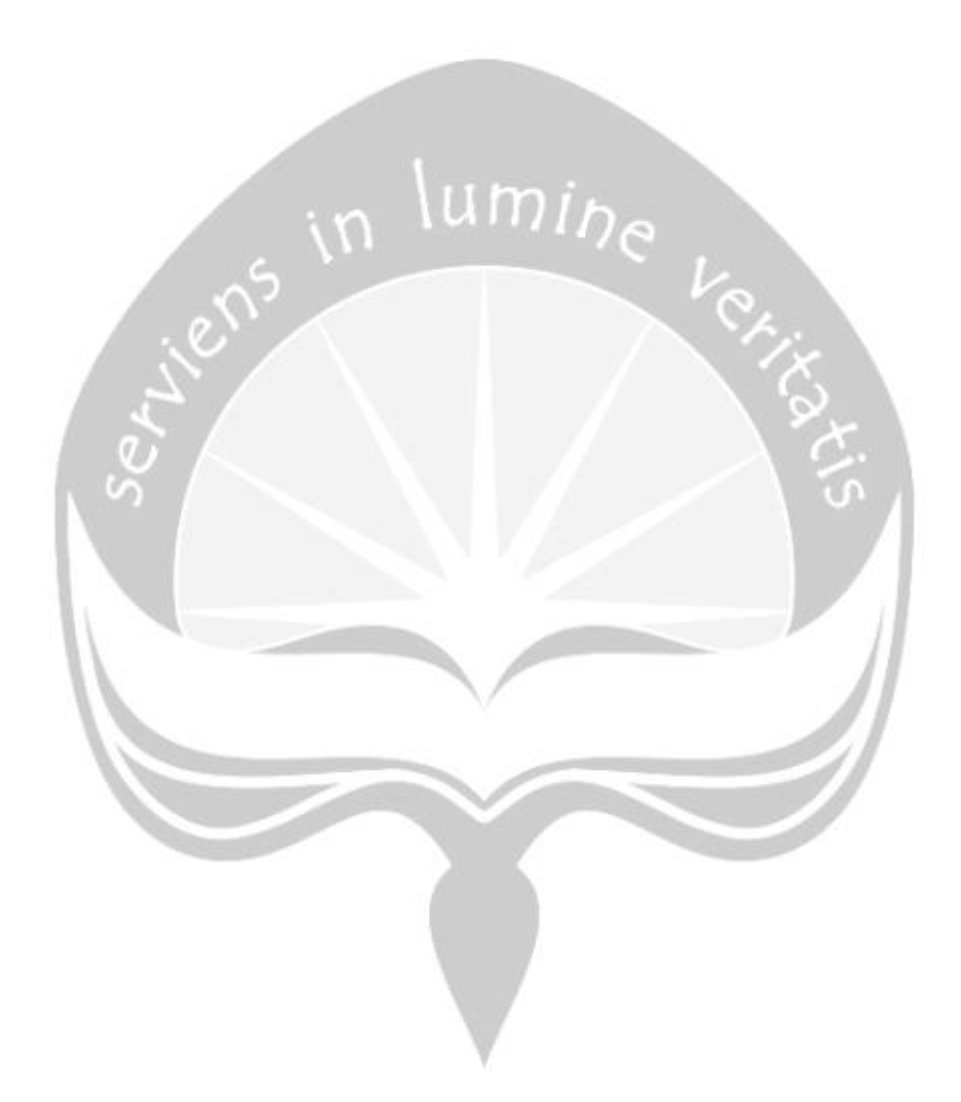

## **CHAPTER I INTRODUCTION**

This chapter discusses about the background, goals of technical practice, and also brief explanation about the duration and place to do technical practice.

#### **1.1. Background**

Department of Industrial Engineering (PSTI), Faculty of Industrial Technology, University of Atma Jaya Yogyakarta (PSTI UAJY), commands all students to do technical practice along with the stated curriculum in department. PSTI UAJY sees industrial practice as a media for students to know the environment of work, industry, and also grow, elevate, and innovate the ethic of professional working, as an Industrial Engineering graduate ahead.

Industrial practice can be said as a professional simulation for Industrial Engineering students. The paradigm is that within technical practice working days, students work in their chosen company. Work, in this statement includes planning, designing, improvement, implementation, and solution. Therefore, in technical practice, the activities done by students are:

- a. Recognizing the scoop of company.
- b. following the business process continously of a company.
- c. Doing the assignments given by supervisor or field coach.
- d. Observing the system.
- e. Compiling written report.
- f. Doing technical practice's examination.

Industrial Engineering is a field of study related with planning, designing, improvement, and installation of an integrated system, consists of Man, Machine, Material, Method, Money, Energy, Environment, and Information. In addition, scope of Industrial Engineer are an integrated system between aspects mentioned above (Man, Machine, Material, Method, Money, Energy, Environment, and Information). This means that in doing the responsibilities, Industrial Engineer has to see the activities based on its integrated system's point of view.

Area of comptencies for Industrial Engineer are including:

- 1. Work System Design and Analysis.
- 2. Production Planning and Controlling.
- 3. Inventory Management.
- 4. Quality Control System.
- 5. Material System.
- 6. Logistics and Supply Chain Management.
- 7. Product Design and Improvement.
- 8. Occupational Safety and Health.
- 9. Manufacturing Facility Planning.
- 10. Organizational Management.
- 11. Cost Analysis.
- 12. Industrial Feasibility Analysis.
- 13. CAD/CAM and Process Design, and others.

#### **1.2. Purpose**

Things to be achieved through the implementation of industrial practice are:

mine verified

- a. Practice self-discipline
- b. Practice the ability to interact with employees
- c. Practice the ability to adapt with working environment
- d. Observe directly the activity of company in running the production and business
- e. Complete the theories in college with the real condition in factory
- f. Enhance the knowledge about production and business system

#### **1.3. Date and Place**

This industrial practice started from July 9th 2018, up to October 9th 2018, in PT.aCommerce Solusi Gemilang Sahid Sudirman Center, Jendral Sudirman Street kav 86, Central Jakarta. The performance of this technical practice will be continued with preparation of report, assessment, and also examination of technical practice or internship.

In this technical practice activity, student roled in Digial Marketing Department.

### **CHAPTER II COMPANY OVERVIEW**

This chapter discusses about the history, organizational structure of company, and management in PT. aCommerce.

#### **2.1. A Brief History of The Company**

Not only being one of the largest series A funding in the South East Asian region but also a total of 1400 employees and staff operators all across the biggest market in Southeast Asia naming Indonesia, Thailand, Singapore, Malaysia and Philipines, aCommerce is currently the region's leading ecommerce enabler or sevice provider in the region. With the global brands such as L'Oreal Group, LINE, Abbott, Unilever, Nescafe and more as the customer.

aCommerce was established in May 2013 and headquartered in Bangkok.

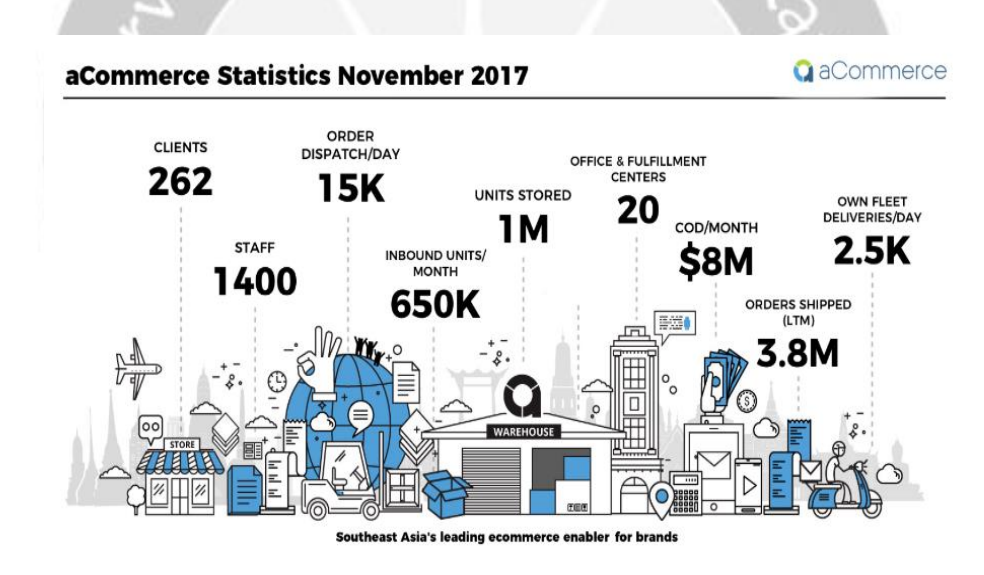

**Figure 2.1. aCommerce Statistics November 2017**

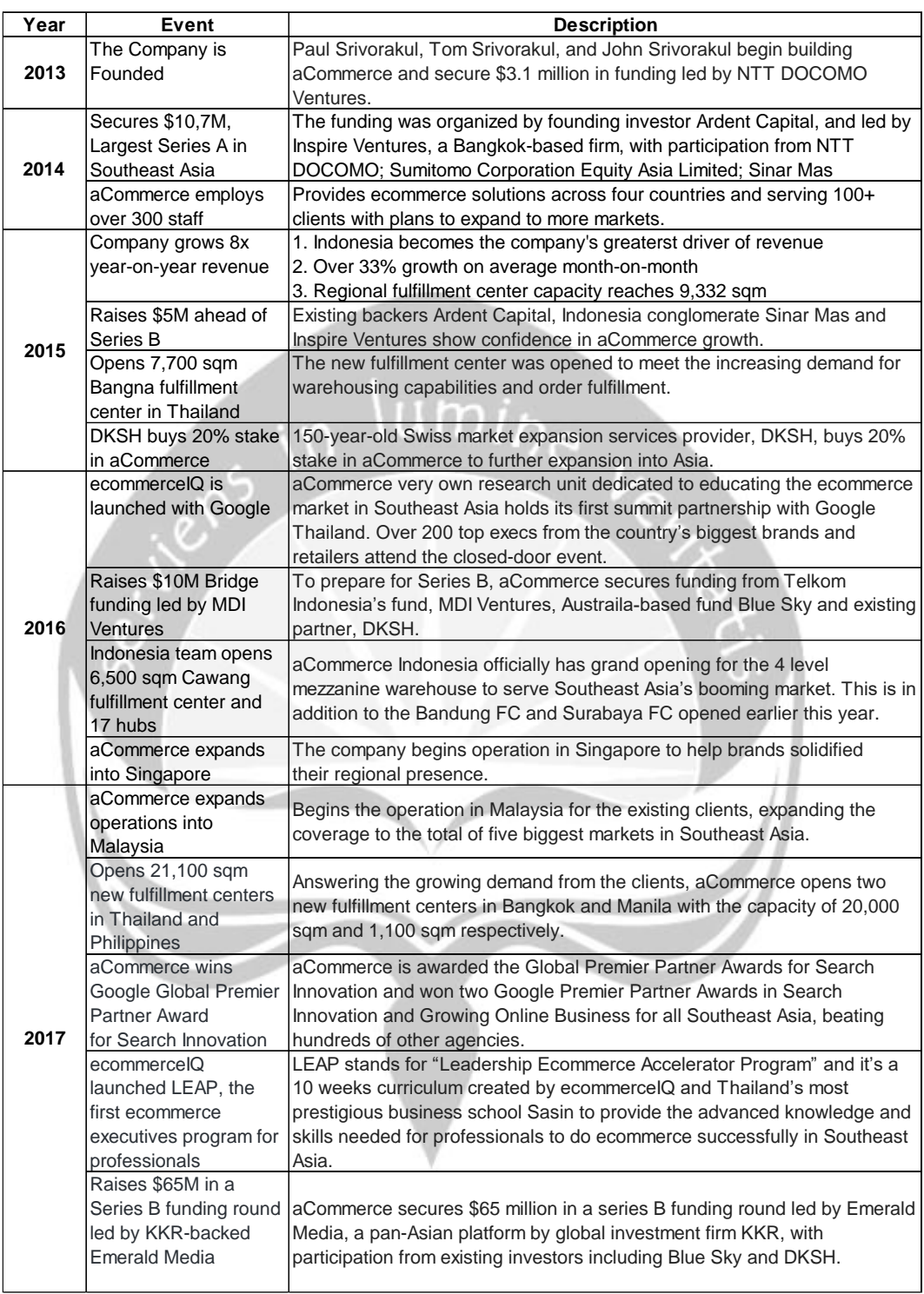

#### **Table 2.1. Historical Timeline of aCommerce**

#### **2.2. Organization Structure**

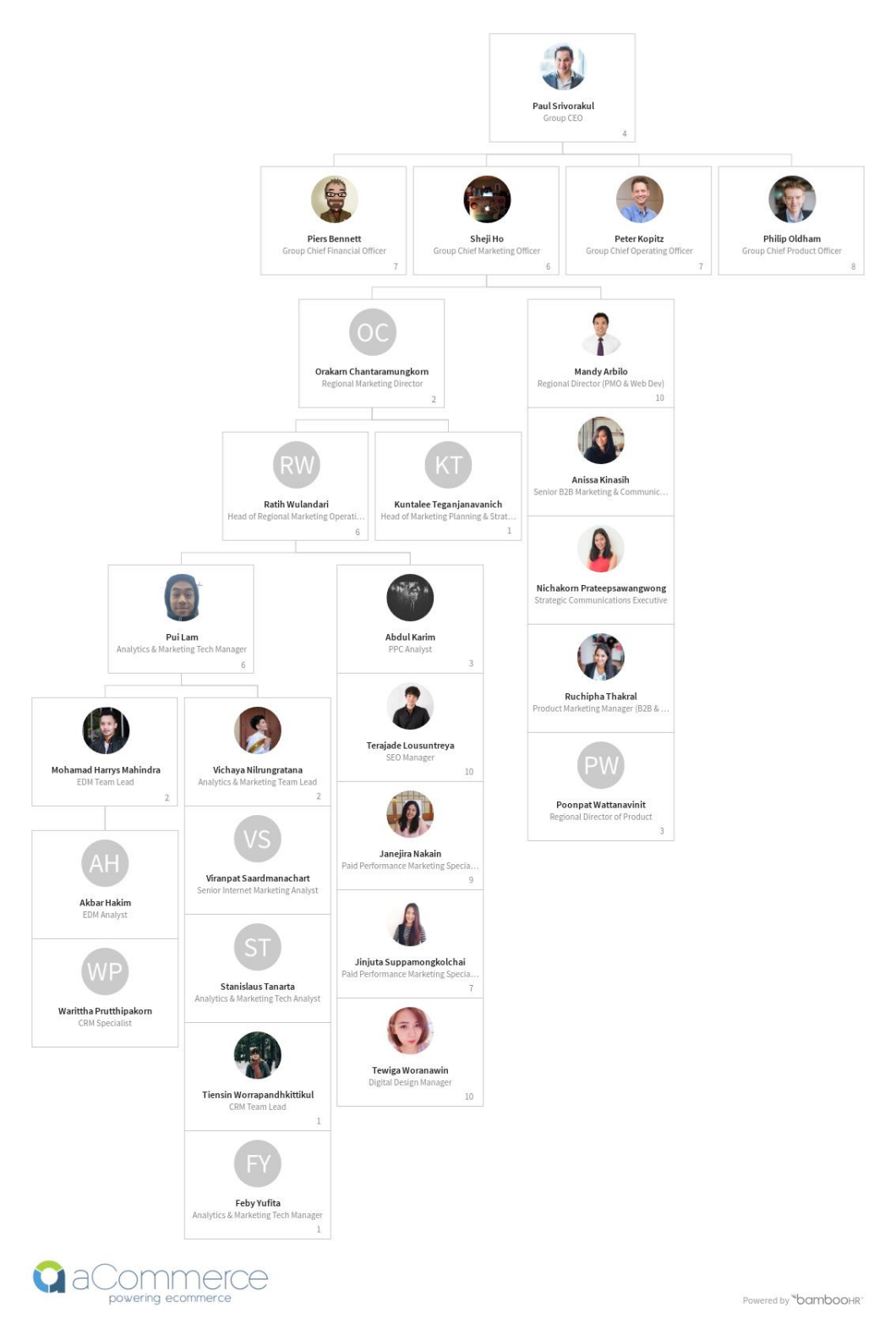

**Figure 2.2. Organization Structure**

#### **2.2.1. Job and Responsibilities**

1. CEO (Chief Executive Officer)

As the company toppest management, the CEO responsible for anything inside the company. Being the face of the company and leading the company to the future.

2. CMO (Chief Marketing Officer)

The company has many division (ex: marketing, logistics, technology and etc) CMO is the one who responsible for each division they lead. Being the top in departments the CMO also responsible in reporting the department performance to CEO.

3. RMOH (Regional Marketing Operation Hub)

Responsible in observing and directing the all over marketing division in Acommerce such as CRM, PPC, SEO, SEM, AMT and Creative.

4. Manager

Responsible for the marketing division that he/she leads (ex: CRM manager, PPC manager, and etc)

5. Team Lead

Responsible for securing clients in the country he/she leads and also responsible for the execution (ex: CRM ID Team lead, CRM TH Team lead and etc)

6. Specialist and Analyst

Responsible for the execution and also support the team lead in order to improve the client satisfication and generating more revenues to the company.

#### **2.3. Company Management**

#### **2.3.1. Core Values**

Core values act as the foundation of aCommerce work culture. These are several core values at aCommerce:

- 1. Customer Above All
- 2. Solve Problems
- 3. Lead By Example
- 4. Keep It Real
- 5. Lean On Your Teammates

# **BOVE**

 $000$ 

Without our customers, there is no aCommerce. Our partners and customers are our allies in competitive landscape and as a service-oriented company, their success is our success.

## **SOLVE PROBLEMS** Replace "I can not" with "I'm on it". There's no greater satisfaction than success in tackling a challenge. Earn your respect through results and reliability, not seniority. No task is beneath you or anyone in the company.

#### Work smart, voice your opinion, make magic KEEP IT REAL but have a life outside of work. Healthy and happy individuals make productive workers.

## **LEAN ON YOUR TEAMM**

Collaboration builds better teams and stronger members. Together we are a more unified #aTeam

**Figure 2.3. aCommerce Core Values**

#### **2.3.2. Welfare and Benefit**

- 1. Facilities
	- a. Laptop

Laptop is given to all the employee to do their work and to order to keep their personal and working related files.

- 2. Employment
	- a. Shift from 09:00 AM 06:00 PM

The usual shift for employee in acommerce. But the working hours could be really flexible as long as their keep their job and works done.

 $um<sub>lna</sub>$ 

#### 3. Welfare

a. Health Insurance

Including medicine, health check in hospital, hospitalization and etc. If its a male employee this insurance includes his spouse and two of his children and if its female then the insurance just include the children of the employee.

b. Lunch

Free lunch at Monday, Wednesday and Friday. The free lunch in form of buffet that already being prepared by company.

c. Free Parking

In form of reimbursement.

d. Bonus

The bonus given according to the employee's work performance.

e. Leave

#### **Table 2.2. Type of Leaves**

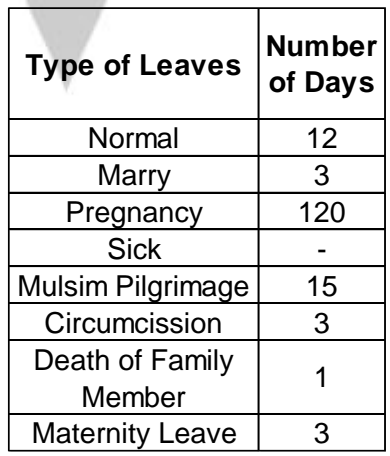

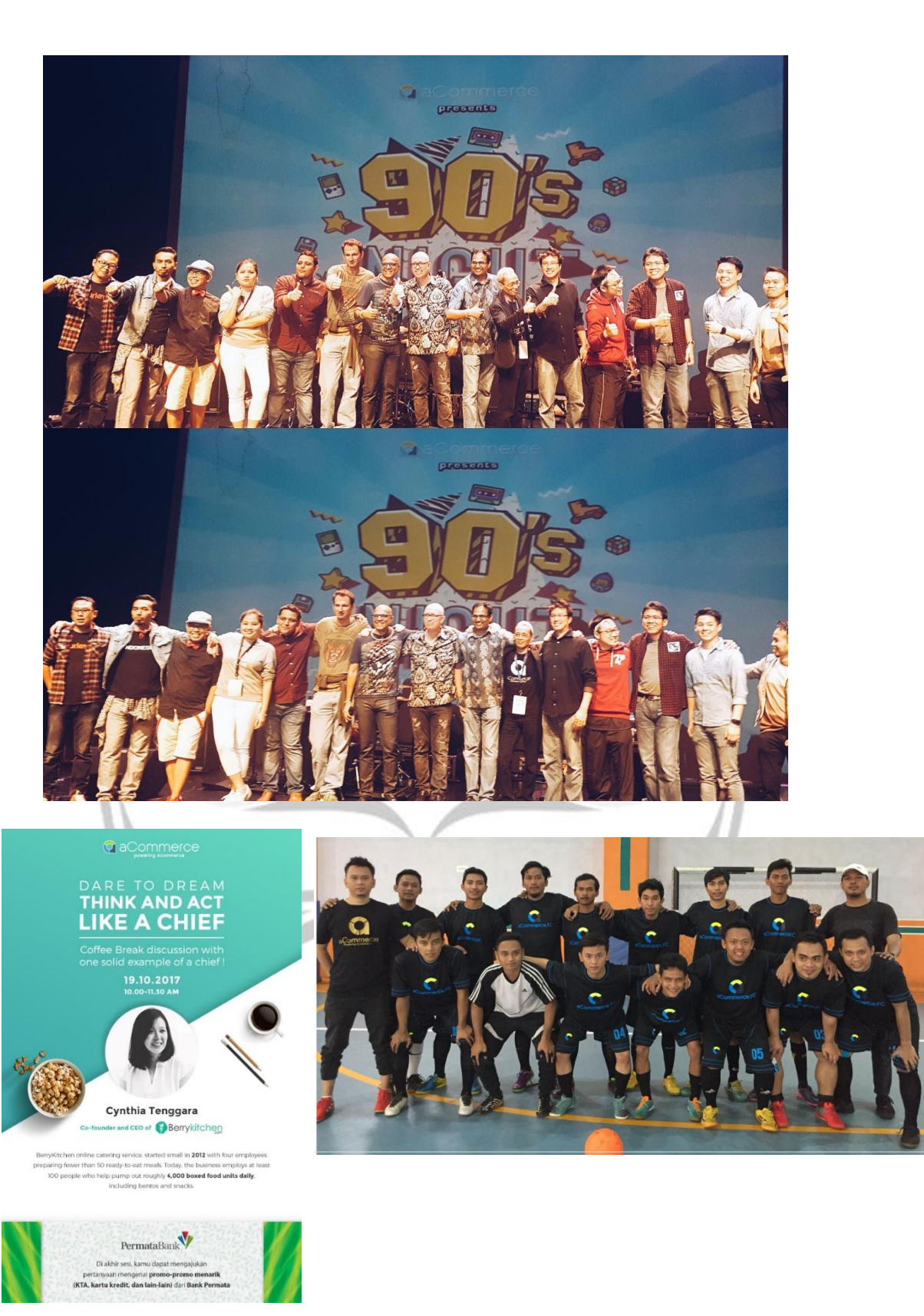

**Figure 2.4. Extra Activities**

## **CHAPTER III REVIEW OF ENTERPISE SYSTEM**

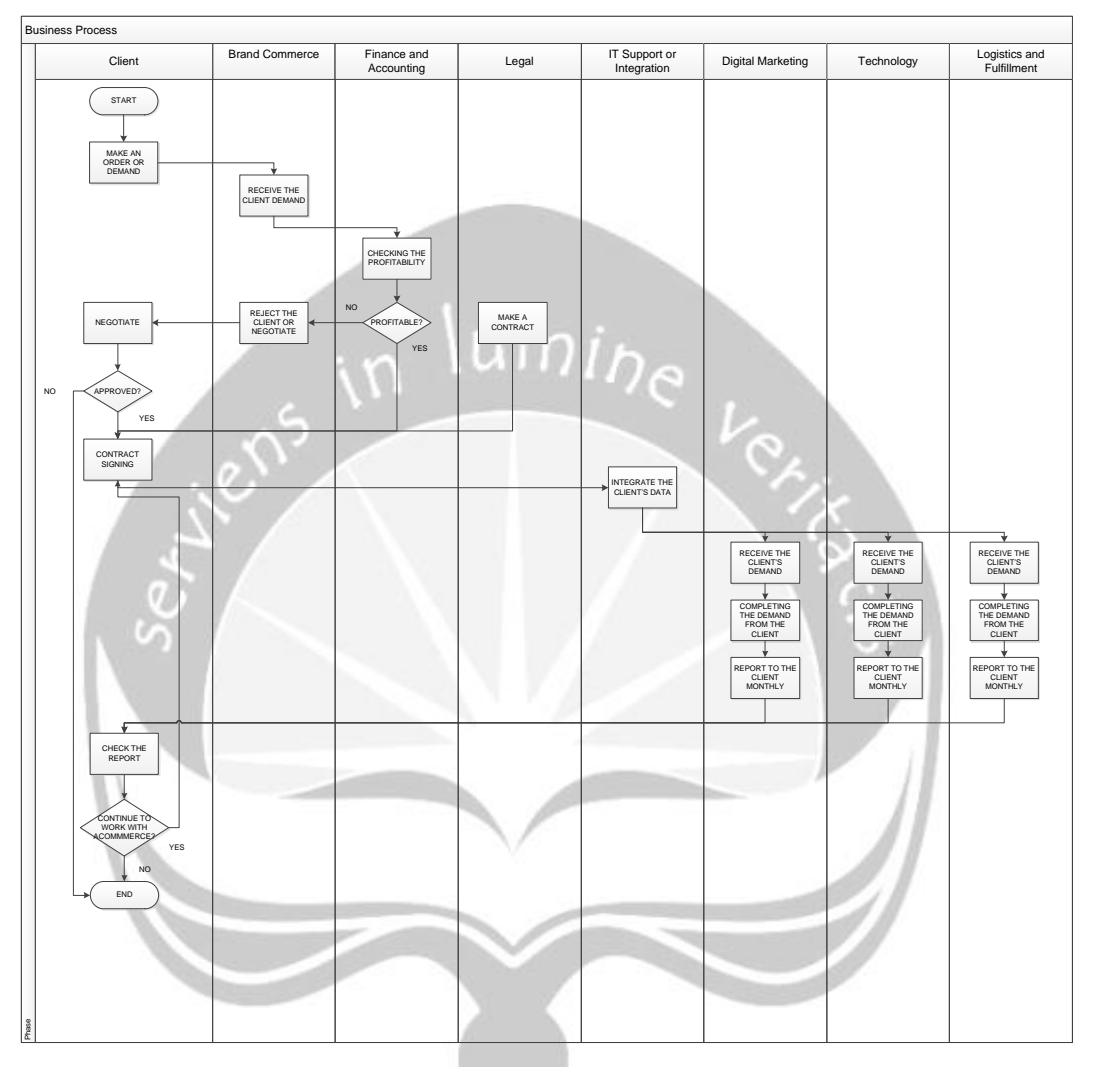

#### **3.1. Company Business Process**

**Figure 3.1. aCommerce Business Process**

#### **3.2. Type of Services**

There are several services that is provided by aCommerce in digital marketing, such as:

#### 1. Performance Marketing

Optimize online campaigns in real-time to achieve desired business results. Be one step ahead of competitors with access to the newest digital marketing technology and maximize online activity with personalized ads.

#### a. Search Engine Optimization (SEO)

Be on the front page of Google to increase volume and quality of traffic to site organically. aCommerce SEO experts ensure website and products can be easily found online by making every word on the website count.

#### b. Search Engine Marketing (SEM)

Maximize visibility in search engine results pages by complementing SEO strategy with Paid Search Ads (PPC). ACommerce help maximize performance by getting the right keywords, ad copies, landing pages, bid strategies, and more.

With staff qualified through Google exams for products like Adwords, Google Analytics, YouTube, and other Google products, rest assured aCommerce got you covered.

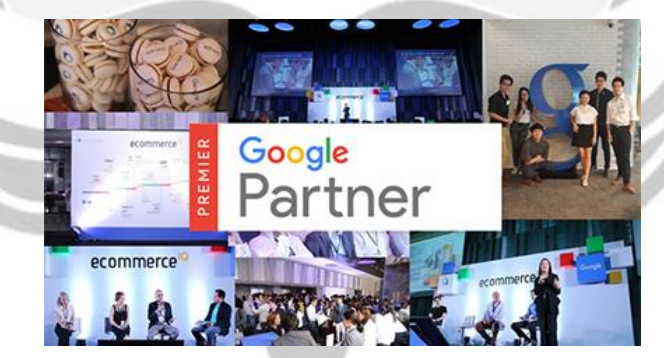

**Figure 3.2. Google Partner Award**

#### c. Facebook Marketing

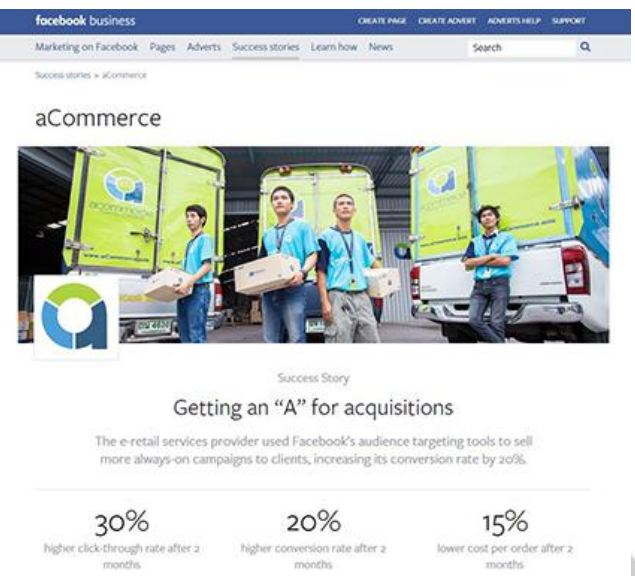

#### **Figure 3.3. aCommerce Facebook Success Story**

As the largest social media channel in Southeast Asia, Facebook plays a big part in customers' everyday digital life. aCommerce helps you tap into this audience by optimizing brand's Facebook page in real time and delivering desired business results by tailoring content to produce sales opportunities and lead generation.

ACommerce go beyond organic Facebook reach by helping ecommerce brands and retailers drive more sales using the latest Facebook ad products. Whether it's Newsfeed Ads, Carousel Ads, Retargeting and Lookalike Targeting campaigns, and Mobile App Install campaigns, aCommerce understand what's required to drive performance.

#### d. Line Marketing

aCommerce manages brands and retailers' LINE accounts by offering customer care, custom campaigns and coupons, chat bots.

e. Display Advertising

Enrich advertising message with interactive content in the form of text, graphics and video ads. ACommerce manage ad placement and maximize budgets by targeting the most relevant audience. Through aCommerce Affiliate platform, reach customers across major publishers in Southeast Asia and pay only for performance. Publishers in aCommerce network accept CPC, CPL, and Commission based offers.

#### f. Retargeting

Only 2% of web traffic converts upon first visit and retaining existing customers is five times more cost-effective than acquiring a new one. aCommerce retargeting keeps brand fresh in front of an audience and reminds customers what they may have missed from their first website visit.

#### g. Email Direct Marketing & Trigger Emails

Email marketing is the single biggest driver of sales in ecommerce and an important retention tool for business that allows you to reach a larger audience at a lower cost than other channels. It consistently delivers the highest ROI when done right.

aCommerce EDM team ensures all campaigns are engaging, interactive and personalized with products and promotions for different customer segments. Deliver only the best email marketing campaigns to customers with mobile responsive designs, customer segmentations and personalization.

#### h. Content Marketing & Native Advertising

Distinguish online presence and increase brand awareness by sharing only the best content audience will appreciate. Native ads drive 9% higher brand affinity and 18% purchase intent response than traditional banner ads.

Brand identity is what differentiates you from competitors and aCommerce will create and deliver an online narrative that best resonates with customers. Through aCommerce experienced content production team and wide network of publishers, aCommerce make sure it reaches the right audience.

#### i. Online-to-Offline Campaign

Let offline presence complement online channels. Use website to drive customers to a physical store or complement digital campaigns with offline activity to create a multi-dimensional user experience. Capture their attention and strengthen brand presence with marketing initiatives that exist in both worlds.

#### 2. Analytics

ACommerce believe in data. It is a big part of aCommerce decision-making process. Analytics provide insight and through data collected from digital marketing channels, ecommerce platform, and back-end systems, aCommerce implement the best strategy to improve online performance.

#### a. Google Analytics

Trend reports allow us to emphasize the campaigns that generate the most sales for business. Understand user behavior with advanced website metrics – they include: product impressions, product clicks, product views, add to a cart, initiating the checkout process, transactions, and refunds. Data drives the bottom line.

#### b. Mobile Analytics

Understanding user behavior on mobile with mobile-centric analytics tools is key to mobile growth strategy.

Reach users on a device they always have on hand to provide them personalized recommendations and strengthen the brand-customer relationship.

#### c. Real-time Dashboards

Monitor the performance of all channels with real-time dashboards. See a holistic view of all campaigns in one place, ranging from top-funnel metrics down to the lowest-funnel metrics.

aCommerce integrates data across multiple sources and platforms to be able to maximize and test the best strategy to meet business objective.

#### 3. Site Audit and Consulting

Our experts will enable company to achieve specific goals whether you are a small boutique or pure play ecommerce business. ACommerce filter through the hundreds of online marketing tools to implement the one that will maximize marketing budget. And because aCommerce believe in transparency, aCommerce reporting will take you step by step through the progress of current campaigns and digital marketing initiatives to find areas for optimization. ACommerce take data driven action and it shows in aCommerce clients results.

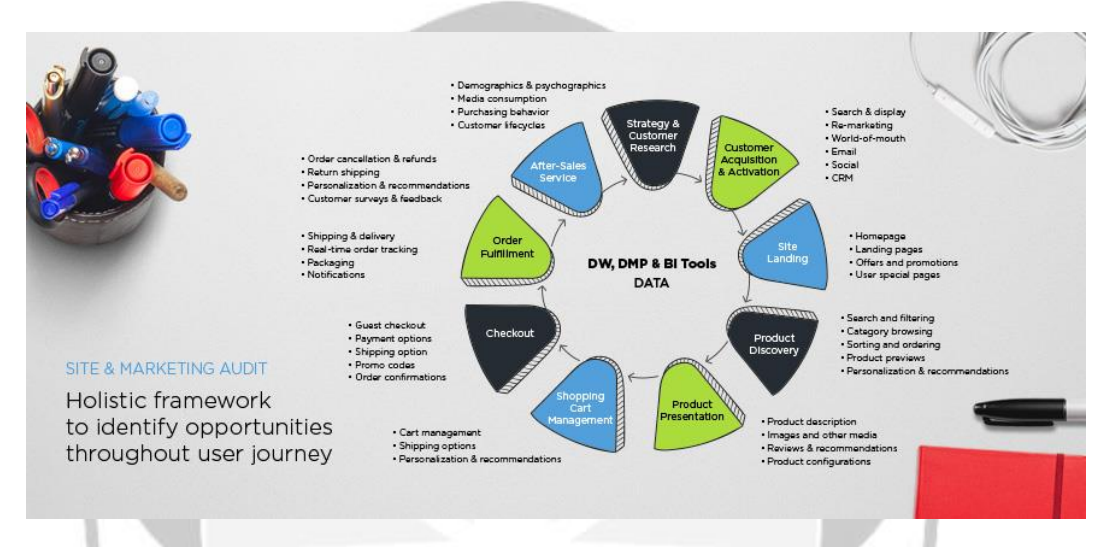

**Figure 3.4. Site and Marketing Audit**

#### 4. Branding

The number one factor that drives customers to make purchases are emotions. aCommerce, through aCommerce online marketing, ensures all brand touchpoints with customers create positive experiences to nurture brand loyalty. aCommerce combines consumer insights and new digital marketing software to personalize campaigns and activate new customers.

#### 5. BrandIQ

BrandIQ is the newest service that is launch by aCommerce. It is an online marketplace (Tokopedia, Lazada, Bli", Shopee and etc) data analytics platform that visualizes the brand's performance against competitors that could support the client to create a better online marketplace strategy.

## **CHAPTER IV REVIEW OF PROJECT**

#### **4.1. Scope of Work**

Digital Marketing is one of the activities and services from aCommerce. Digital Marketing divided into several sections and role:

1. MPS (Marketing Planning and Strategy)

The main task of MPS to maintain communication with the clients. measuring performance for the rest of the marketing and analyze the data which the outcome is the strategy and plans for the customer / clients.

- 2. PPM (Pay Performance Marketing)
	- a. SEM (Search Engine Marketing)
		- SEM role is to advertise the client's product by utilizing the google search engine. (Google Ad Words)
	- b. PPC (Paper Click)
		- PPC role is to advertise the client's product by utilizing mainstram social media such as Facebook. (Facebook Ads)
- 3. Creative

The main task of creative is to support the digital marketing activity by making anything related to design.

- 4. SIM (SEO and Influencer Marketing)
	- a. SEO (Search Engine Optimization)

SEO role is to advertise the client's prodcut by using utilizing the google organic search engine.

b. Influencer Marketing

Influencer Marketing is to advertise the client's product by utilizing influencer such as youtuber or influencer in social media such as instagram

5. AMT (Analytics and Marketing Technology)

AMT main task is to compile all of the data related to the digital marketing department and analyze it. The outcome is the recomendation of the appropiateness of the activities within digital marketing such as tighten the budget, stop the development because it's not profitable or to continue as is and continue with a bigger budget.

6. CRM (Customer Relationship Management)

The main task of CRM is to support the client to maintain the communication to the customer such as email promotion and etc.

7. BrandIQ

BrandIQ Marketing role is to maintain,visualized and report the analyzed data such as brand performance, marketplace insights, consumer sentiments and etc from the platform for the client to compare the data to their competitors.

The job of the author is to act as CRM and BrandIQ intern that helps the segmentation and improvement of EDM and machine learning process in BrandIQ. The author is working with Harrys Mahendra as CRM team lead and BrandIQ product manager and also Akbar Rachman Hakim as EDM analyst.

#### **4.2. Responsibility and Authority**

The author has two roles and responsibility in digital marketing department.

#### **4.2.1. CRM**

CRM or Customer Relationship Management is the department that support the client on maintaining their relationship with the customer like an email promotion to sent a "campaign" using third party platforms such as: campaign monitor and mail chimp. aCommerce called this activities EDM (Email Direct Marketing).

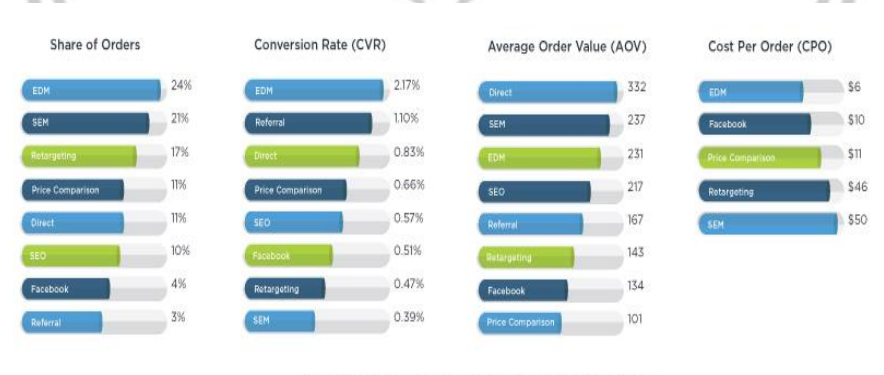

#1 REVENUE DRIVER FOR ECOMMERCE

#### **Figure 4.1. Revenue Driver for aCommerce**

As the biggest driver revenue in digital marketing services EDM is considered as one of the most important activites in the department.

| Days of Week     | <b>Brand</b>       |
|------------------|--------------------|
| Sunday           | Uniqlo             |
| Monday           | *none*             |
| Tuesday          | Khiel's            |
|                  | Uniqlo             |
| Wednesday        | Adidas             |
|                  | Samsung EPP        |
| Thursday         | Adidas             |
| Friday           | Uniqlo             |
|                  | <b>Samsung EPP</b> |
| Saturday         | <b>Adidas</b>      |
| <b>Not Fixed</b> | Lakme and Eiger    |
|                  |                    |

**Table 4.1. List of Campaign and Brands**

The responsibilities of the author:

- 1. Resizing the design from the creativity department into a design that is more compact that would fit in email.
- 2. Edit the content and the layout of the email.
- 3. "Blast" the email (EDM) to the customer according to the campaign timeline.
- 4. Support the other digital marketing team if they want to send an email to the client, client's partner and the customers.
- 5. Add the new recipient for campaign monitor and mailchimp
- 6. Make an monthly report about the results of e-mail promotion to the clients and MPS.
- 7. Segmenting the client to improve the percentage of open rate or click rate that leads to higher conversion rate.

#### **4.2.2. BrandIQ**

BrandIQ is the newest service that is launch by aCommerce. It is an online marketplace (Tokopedia, Lazada, Bli", Shopee and etc) data analytics platform that visualizes the brand's performance against competitors that could support the client to create a better online marketplace strategy.

There are several features of the BrandIQ platform such as:

- 1. Brand Monitor: Use to track the marketplace performance and make data backed business decisions.
	- a. Shelf: See a breakdown of the sellers and the share of shelf on the marketplace. There are 3 seller in the marketplace namely:
		- i. Official Seller : The brand itself who sell in the online market place, example : Adidas
		- ii. Authorized Seller : The official distributor or reseller, example : Sports Station
		- iii. Grey Seller : An individual or anyone that sell product for their own profit, example : Joni that sell adidas sports shoes
	- b. Product: Monitor the pricing trends of SKUs (Stock Keeping Units) and when discounts or promotions were activated.
	- c. Search/Category Rank: Analyze where the client rank on the marketplace against your competitors.
	- d. Voice: understand what the consumers are saying about the brands.
- 2. Insight Tools : Work with the innovative tools to get ahead of the competitors
	- a. Daily Snapshot: To get a daily brand insights delivered to the client inbox every morning.
	- b. Compare: Compare the pricing trends of SKU's and benchmark against category trends.
	- c. Group & Bundle: Simulate the bundle of SKU's and see how the SKU's could perform in the market.
	- d. CRM: Understand everything about the customer and forecast their behaviour.
	- e. Get Alerts : Get price and Customer Feedback alerts in real-time and take the quick actions

The author responsibility is to help with the machine learning process on the platform by classifying and breakdowning the customer sentiments or review (±15.000 comments) in the marketplace that would represent the customer satisfaction on the brands. (Brand Monitor:Voice Section)

Several authorities had been given to the author:

- 1. Authorities to use the desk in the open office and use all of facility on the office, such as: meeting rooms, internet and etc.
- 2. Authorities to use an official email from aCommerce.
- 3. Authorities to use and ask any kind of information as long as it helps for benefiting the company.
- 4. Authorities to see the "back end" on the BrandIQ platform.
- 5. Authorities to edit the website and platform of BrandIQ. [\(www.brandIQ.asia\)](http://www.brandiq.asia/)
- 6. Authorities to edit and use Mailchimp and Campaign Monitor.

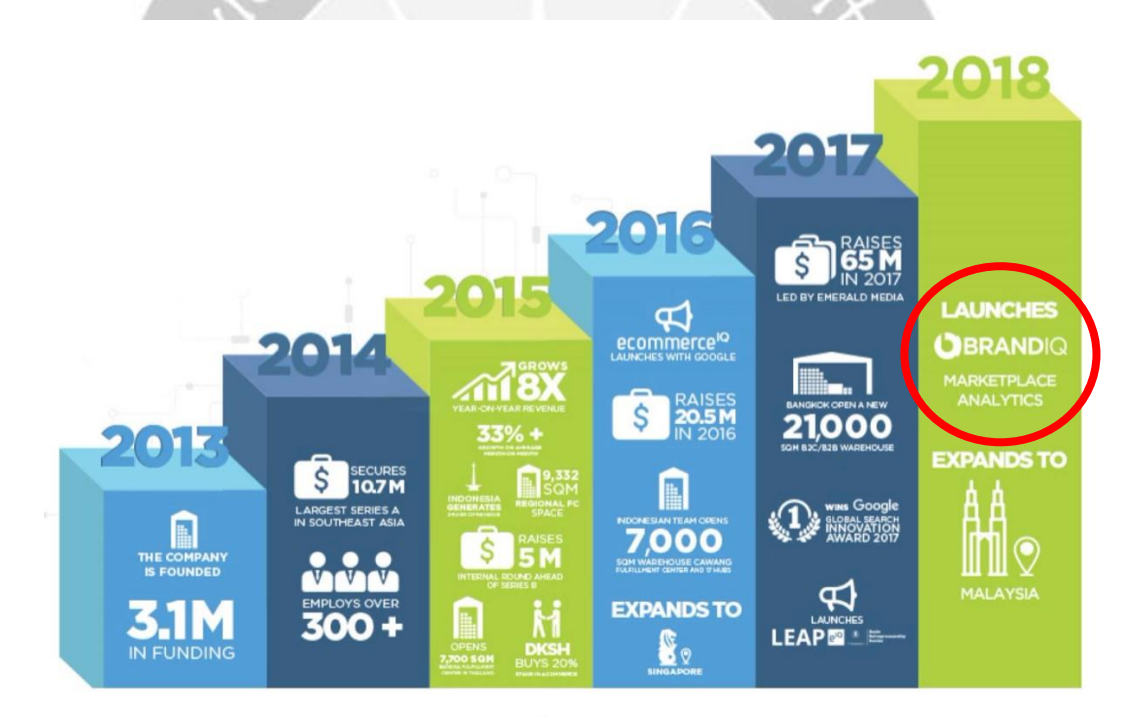

**Figure 4.2. aCommerce's 2018 Milestones**

#### **4.3. Methodology of Work Implementation**

The methodology of work implementation will be divided in two sections based on the author roles.

#### **4.3.1. CRM**

CRM has two important type of activities and it has different process and methodology. EDM frequency depends on the timeline campaign given by the client and report to MPS is done monthly.

1. Email Direct Marketing (EDM) & Trigger Emails

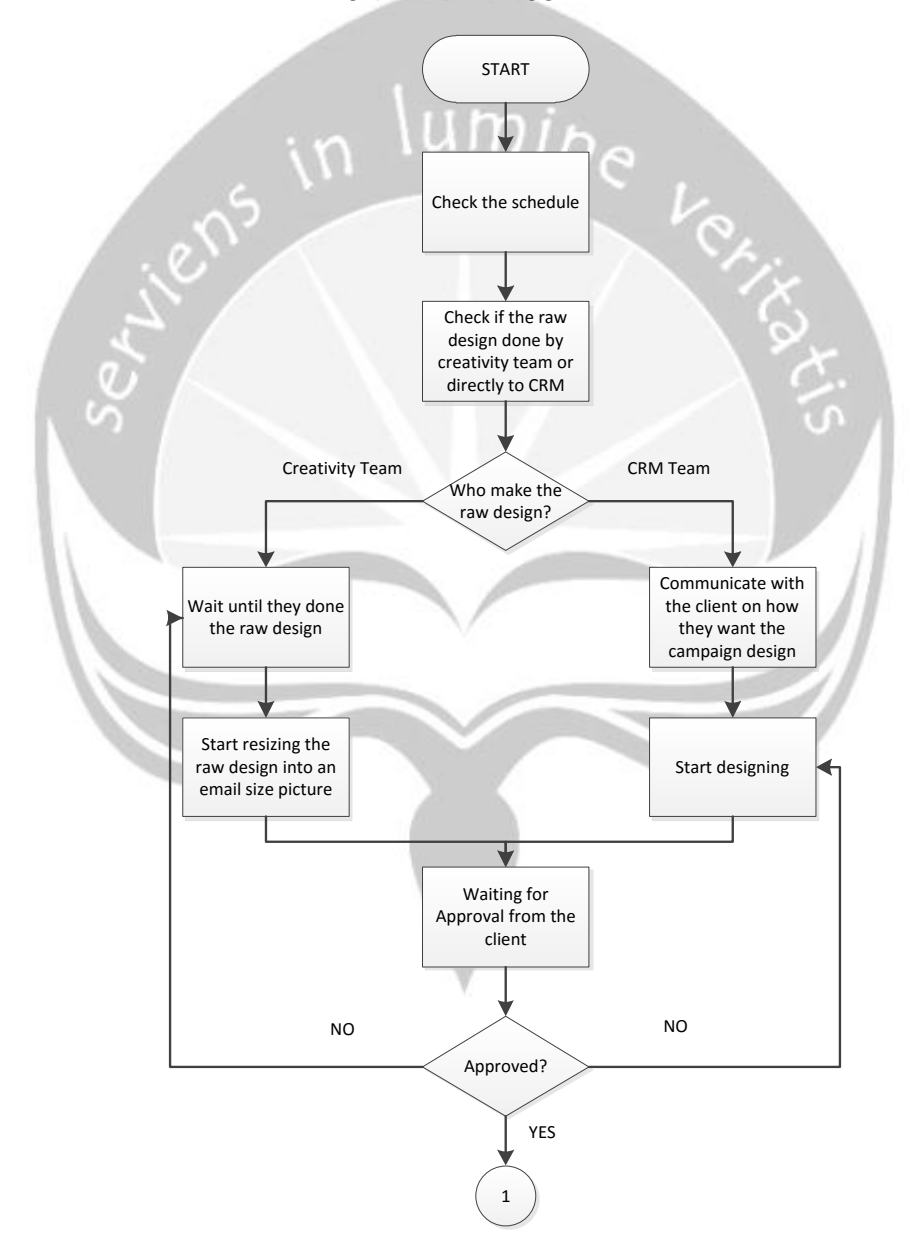

**Figure 4.3. Work Methodology for EDM**

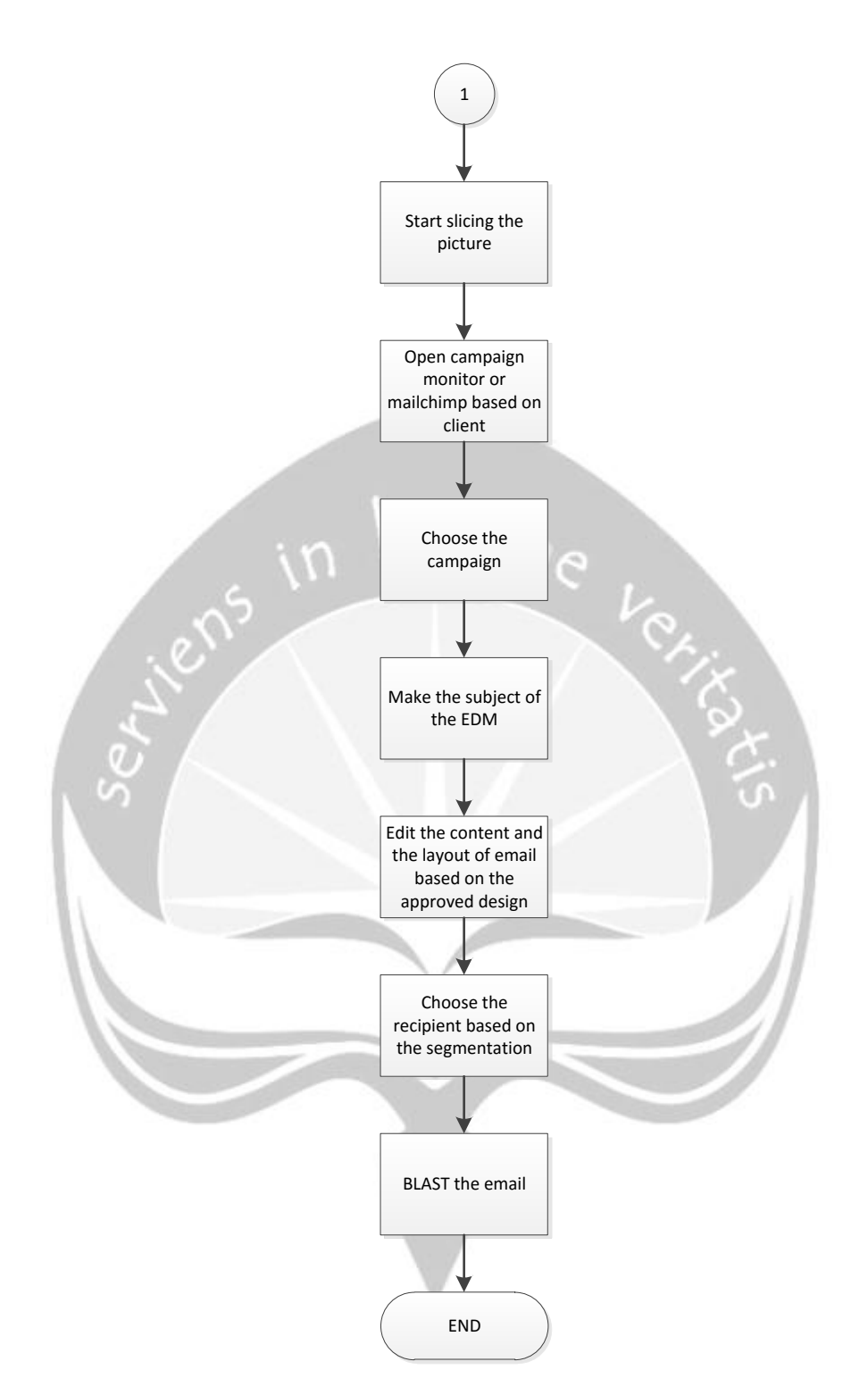

**Figure 4.4. Work Methodology for EDM (Cont'd)**

The first things to do to schedule the email is to check the schedule in googlesheet that is being shared with the acommerce.

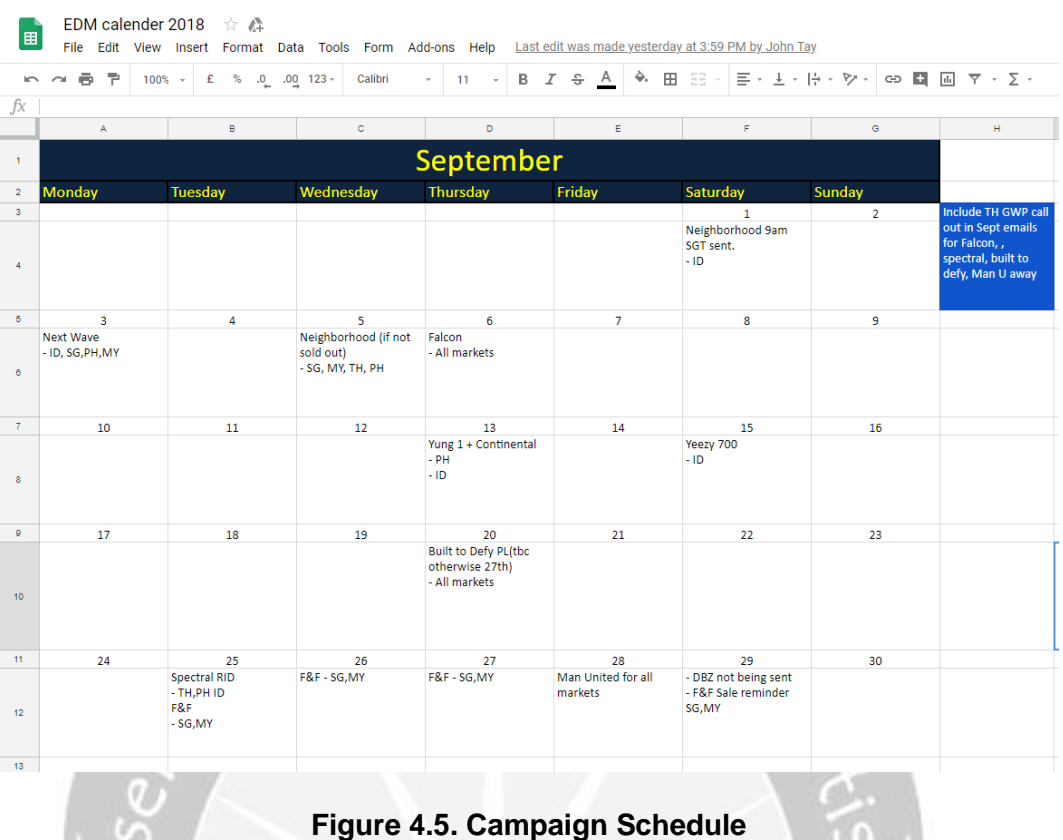

After checking the schedule, CRM team has to sync the client schedule with other

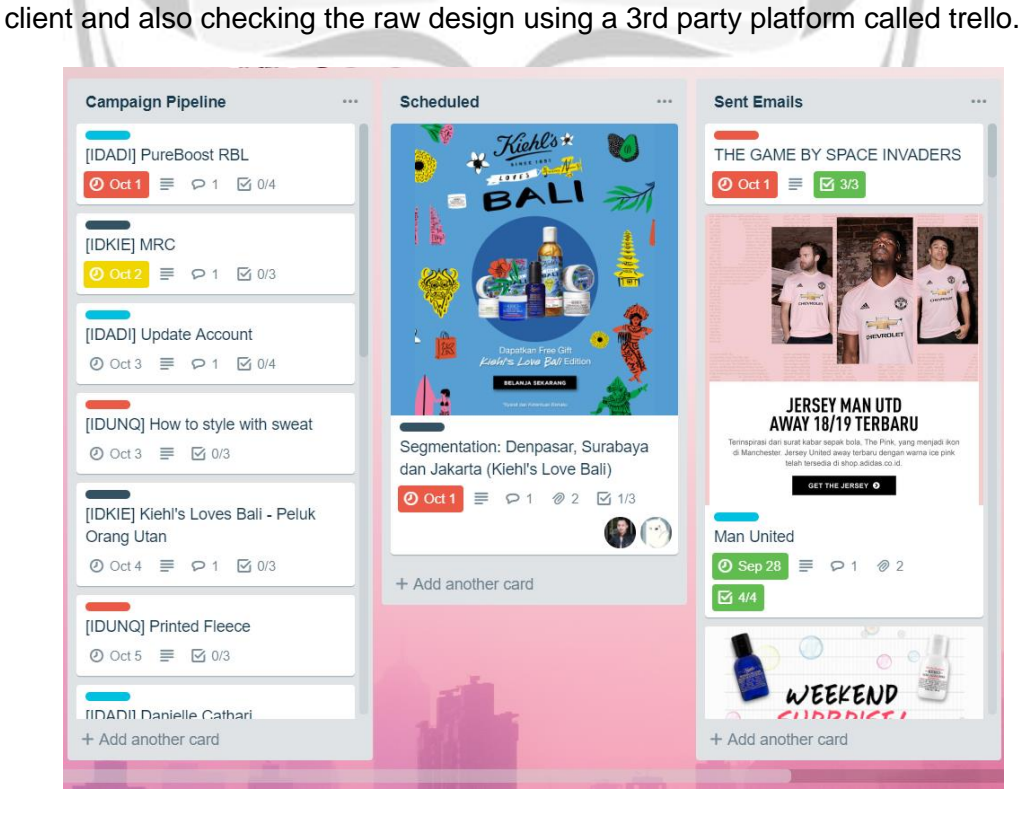

**Figure 4.6. Campaign Pipeline in Trello**

Either the CRM team or Creative team design it needs to be approved by the clients to proceed into the next steps which is slicing using photoshop software in order to fit with the email image standard.

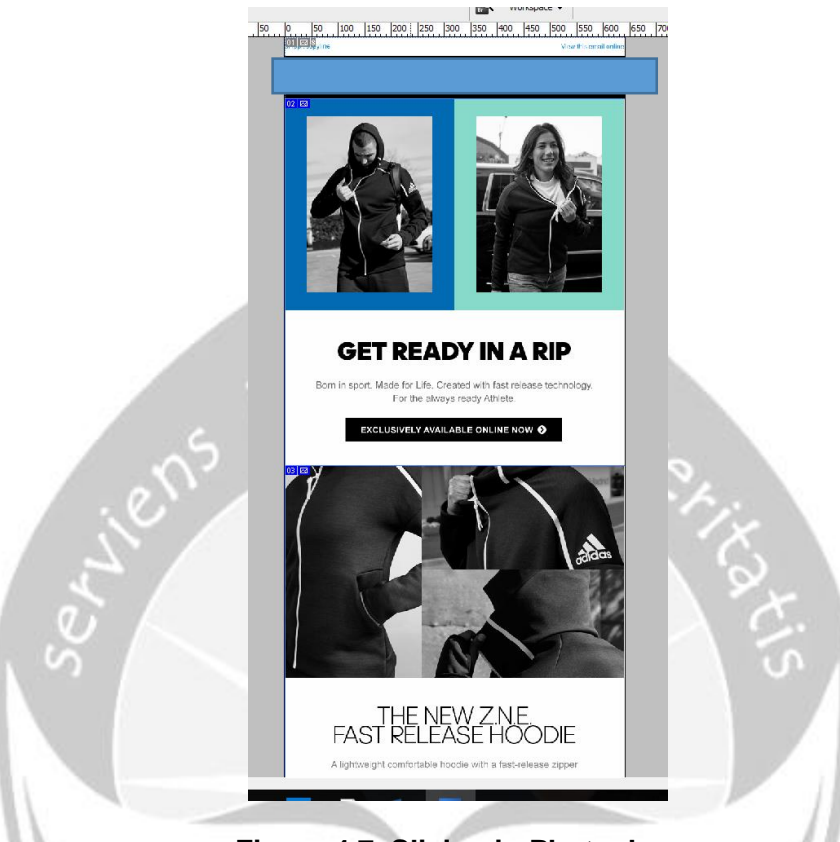

**Figure 4.7. Slicing in Photoshop**

In this case Uniqlo using 3rd party platform called Campaign Monitor. A platform for "blasting" the email to their customer. In campaign monitor firstly need to write the subject and also the content of the email.

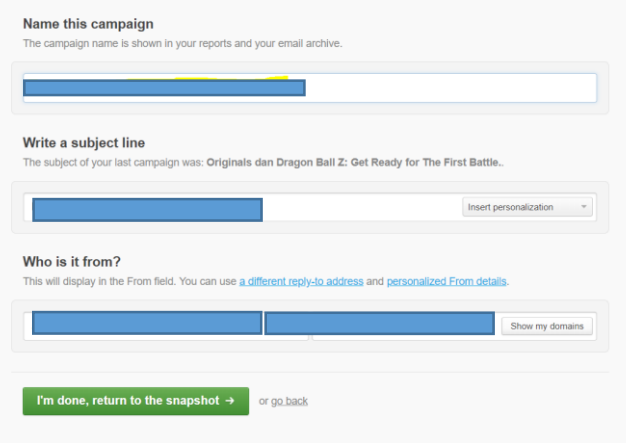

**Figure 4.8. Subject Line**

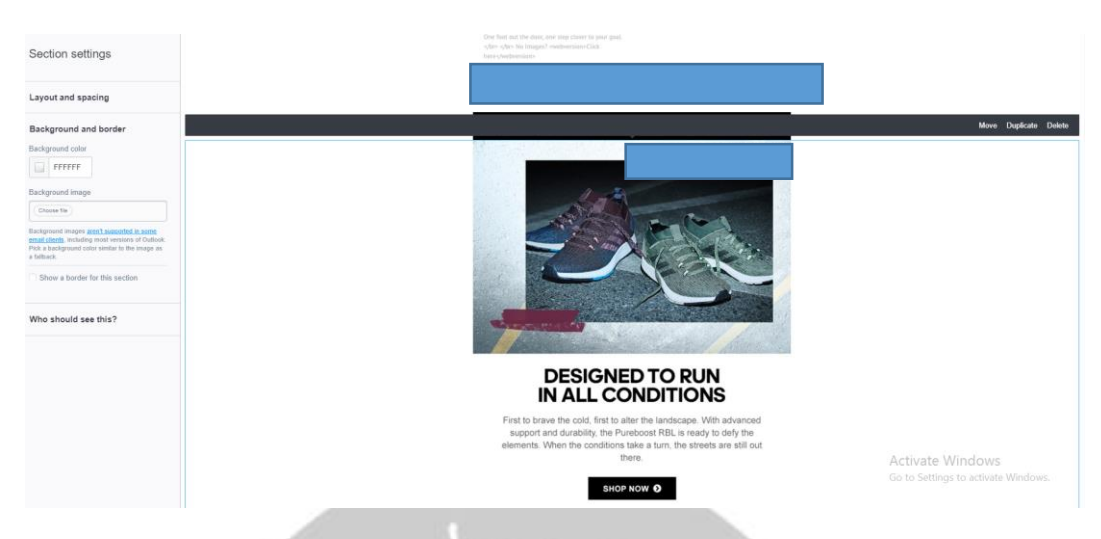

## **Figure 4.9. Editing The Content of The Email**

After doing some editing, the team needs to send this email with several segmentation to define the recipient. In example in adidas there are "bahasa" and "english" segmentation.

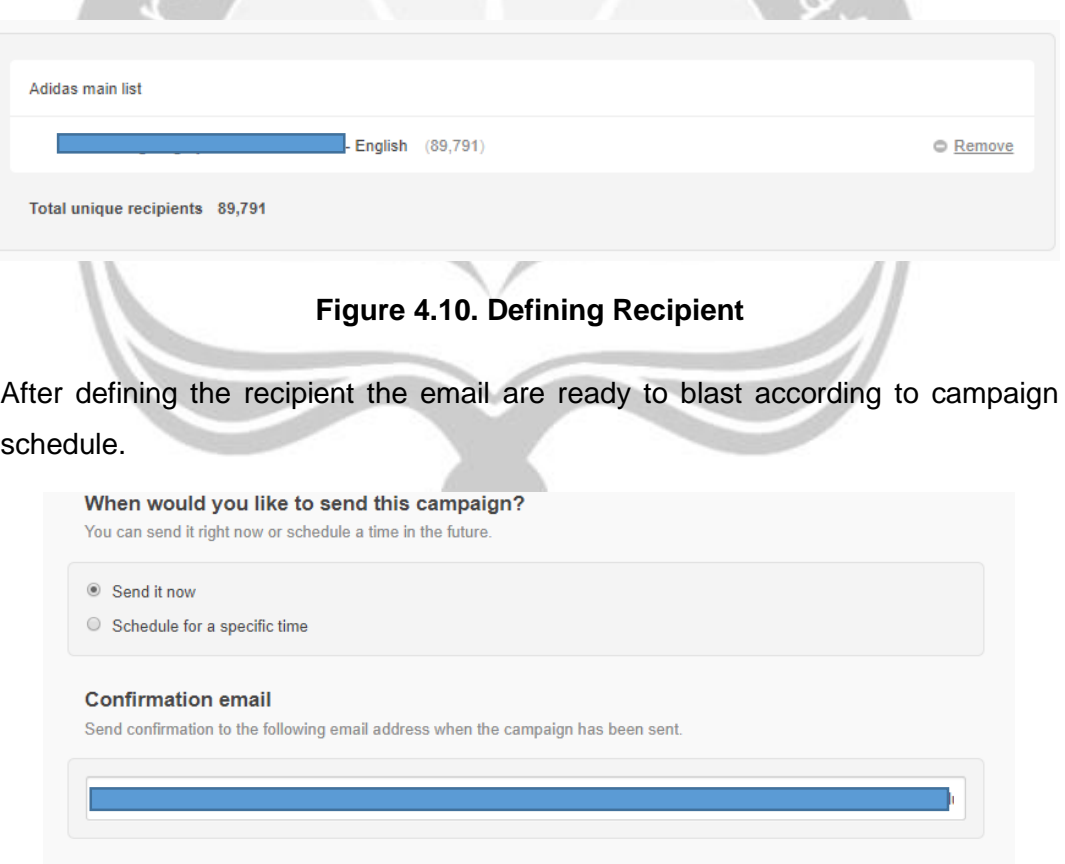

**Figure 4.11. Scheduling The Email**

or return to snapshot

Send campaign now  $\rightarrow$ 

2. Reporting to the client and MPS

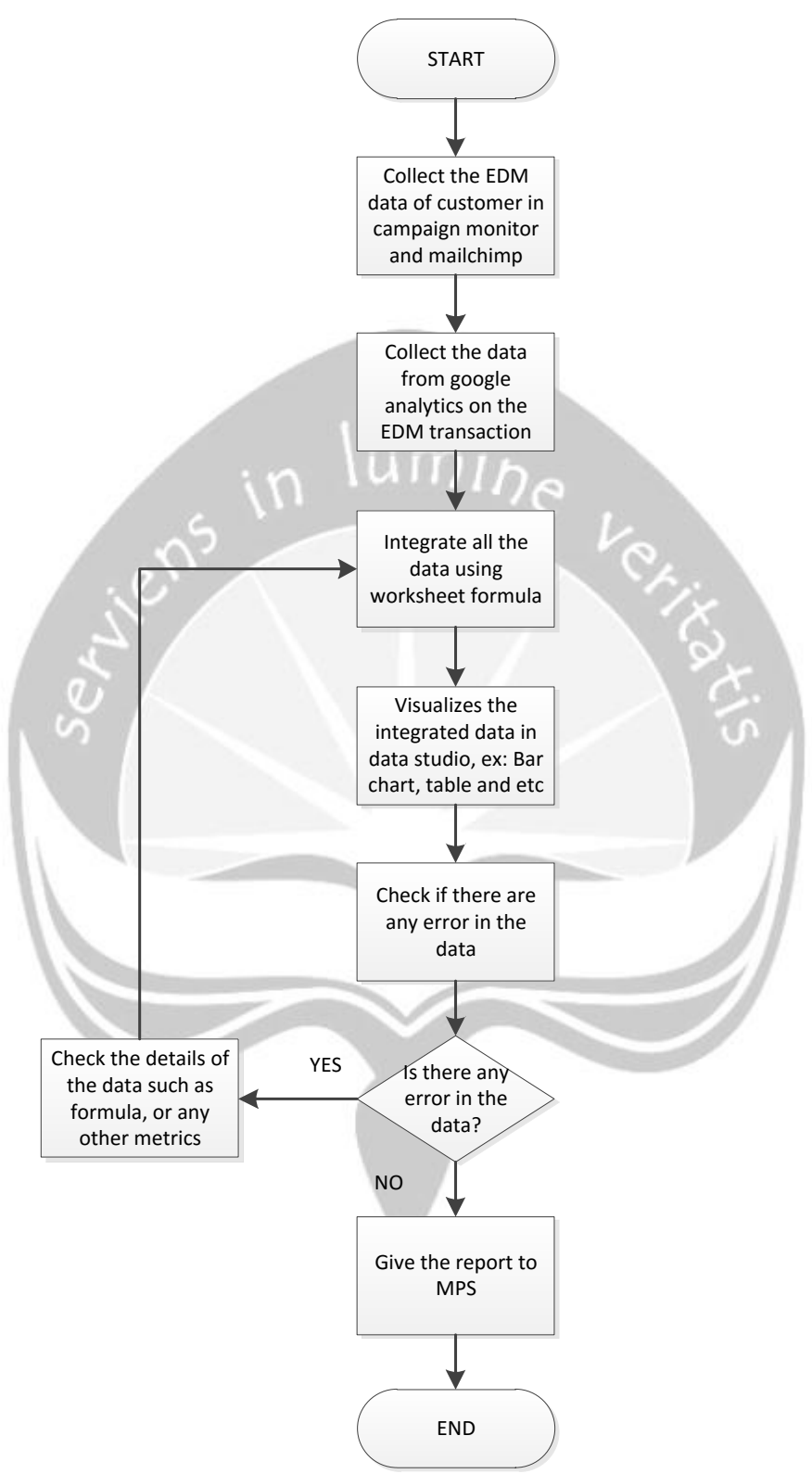

**Figure 4.12. Reporting EDM Data Methodology**

For reporting to MPS or the client, first thing the CRM team have to do is to download or export the results of the blasted email in EDM platform (Campaign Monitor or Mailchimp). Not only that, but the CRM team also have to extract data from a platform called "Google Analytics", a platform that record the "visitor" or "potential customer" that visit the website of the client's product in order to observe whether the customer making a transaction, Thus, it could also record the amount total of transaction and transaction revenue. Google analytics can also filter the visitor that visit the website by using an "UTM (Urchin Tracking Module)" in this case is called newsletter/email.

| .d | Analytics 360            |        | 360<br>$\overline{\phantom{a}}$                          |                  |                        |                 |                    |                    |                               | 22<br>0                       | a<br>$\cdot$ :                                                                                                    |
|----|--------------------------|--------|----------------------------------------------------------|------------------|------------------------|-----------------|--------------------|--------------------|-------------------------------|-------------------------------|----------------------------------------------------------------------------------------------------|
| Q  | Search reports and help  |        | All Traffic                                              |                  |                        |                 | $\mathbf{B}$ SAVE  |                    | $\bigcup$ EXPORT $\leq$ SHARE | $\angle$ EDIT                 | <sup>6</sup> INSIGHTS                                                                                                    |
| ≗  | AUDIENCE                 |        | All Users<br>100.00% Users                               |                  | + Add Segment          |                 |                    |                    |                               | Sep 5, 2018 - Oct 4, 2018 =   |                                                                                                    |
|    | ACQUISITION              |        | Explorer                                                 |                  |                        |                 |                    |                    |                               |                               |                                                                                                    |
|    | Overview                 |        | Summary<br>Site Usage Goal Set 1 Goal Set 2 Ecommerce    |                  |                        |                 |                    |                    |                               |                               |                                                                                                    |
|    | All Traffic              |        | VS. Select a metric<br>Users -                           |                  |                        |                 |                    |                    |                               | Day Week Month                | $\leq$ .                                                                                                    |
|    | Channels                 |        | <b>Users</b>                                             |                  |                        |                 |                    |                    |                               |                               |                                                                                                    |
|    | Treemaps                 |        | 2.000                                                    |                  |                        |                 |                    |                    |                               |                               |                                                                                                    |
|    | Source/Medium            |        |                                                          |                  |                        |                 |                    |                    |                               |                               |                                                                                                    |
|    | Referrals                |        | 1,000                                                    |                  |                        |                 |                    |                    |                               |                               |                                                                                                    |
| ٠  | Google Ads               |        |                                                          |                  |                        |                 |                    |                    |                               |                               |                                                                                                    |
|    | Search Console<br>Social |        | Sep 8                                                    | Sep 15           |                        | Sep 22<br>$-$   |                    |                    | Sep 29                        |                               |                                                                                                    |
| 區  | <b>ANALYSIS DETA</b>     |        | Primary Dimension: Source / Medium Source Medium Keyword |                  | Other $-$              |                 |                    |                    |                               |                               |                                                                                                    |
|    |                          |        | Secondary dimension = Sort Type: Default =<br>Plot Rows  |                  |                        |                 |                    |                    | 田<br>Q <sub>s</sub> advanced  | $\circ$<br>Ξ<br>÷.            | e im                                                                                                    |
| 厽  | $\overline{\phantom{0}}$ |        |                                                          |                  |                        |                 |                    |                    |                               |                               |                                                                                                    |
|    |                          |        | Source / Medium                                          | Acquisition      |                        |                 | Behavior           |                    |                               | Conversions eCommerce         |                                                                                                    |
|    |                          |        |                                                          | <b>Users</b>     | $\downarrow$ New Users | <b>Sessions</b> | <b>Bounce Rate</b> | Pages /<br>Session | Avg. Session<br>Duratio       | Ecommerce<br>Conversion       | Transactions                                                                                                    |
|    |                          |        |                                                          |                  |                        |                 |                    |                    |                               |                               |                                                                                                    |
|    |                          |        |                                                          |                  |                        |                 |                    |                    |                               |                               |                                                                                                    |
|    |                          |        |                                                          |                  |                        |                 |                    |                    |                               |                               |                                                                                                    |
|    |                          |        |                                                          |                  |                        |                 |                    |                    |                               |                               |                                                                                                    |
|    |                          |        | 1. google / organic                                      | 2,372 (25.77%)   | 2.108 (24.39%)         | 3,193 (29.12%)  | 34.48%             | 4.27               | 00:03:19                      | 0.22%                         |                                                                                                    |
|    |                          |        | 2. m.facebook.com / referral                             | 2,156 (23.43%)   | 2,133 (24.68%)         | 2,218 (20.23%)  | 91.43%             | 1.22               | 00:00:11                      | 0.00%                         |                                                                                                    |
|    |                          |        | 3. (direct) / (none)                                     | $2,067$ (22.46%) | 1,981 (22.92%)         | 2,610 (23.81%)  | 36.44%             | 3.23               | 00:02:26                      | 0.15%                         |                                                                                                    |
|    |                          | ō      | 4. instagram.com / referral                              | 1,406 (15.28%)   | 1,379 (15.96%)         | 1,440 (13.13%)  | 53.47%             | 2.62               | 00:01:14                      | 0.14%                         |                                                                                                    |
|    |                          | $\Box$ | 5. I.facebook.com / referral                             | 555 (6.03%)      | 553 (6.40%)            | 612 (5.58%)     | 84.97%             | 1.44               | 00:00:45                      | 0.00%                         |                                                                                                    |
|    |                          |        | 6. Linstagram.com / referral                             | 300 (3.26%)      | 281 (3.25%)            | 318 (2.90%)     | 26.10%             | 4.49               | 00:02:35                      | 0.00%                         |                                                                                                    |
|    |                          |        | 7. Facebook / Click                                      | 76 (0.83%)       | 68 (0.79%)             | 77 (0.70%)      | 53.25%             | 2.08               | 00:00:24                      | 0.00%                         |                                                                                                    |
|    |                          | d      | 8. Facebook / Auc                                        | $60$ $(0.65%)$   | $17 (0.20\%)$          | 113 (1.03%)     | 78.76%             | 1.42               | 00:01:19                      | 0.00%                         |                                                                                                    |
|    |                          |        | 9. google / cpc                                          | 55 (0.60%)       | $1$ (0.01%)            | 150 (1.37%)     | 45.33%             | 4.30               | 00:05:18                      | 0.67%                         |                                                                                                    |
|    |                          |        | 10. lakmemakeup.co.id / referral                         | 32 $(0.35%)$     | 30 (0.35%)             | 33 (0.30%)      | 69.70%             | 1.70               | 00:00:54                      | 0.00%                         |                                                                                                    |
|    |                          |        |                                                          |                  |                        |                 |                    |                    |                               | $1 - 10$ of 49 $\leftarrow$ > | 7 (46.67%)<br>$0.00\%$<br>4 (26.67%)<br>2 (13.33%<br>$0$ (0.00%)<br>0 (0.00%<br>0 (0.00%<br>0 (0.00%<br>1 (6.67%<br>0 (0.00% |

**Figure 4.13. Google Analytics**

After the CRM team done with the integration, the data is complete and its time to visualizes the data in a very brief and compact way by using "Data studio".

| Google Search Console                                                                                                    |                  |                   |               |                                                                               | Sep 5, 2018 - Oct 4, 2018                      |               |                     |                             |                                                                                |
|----------------------------------------------------------------------------------------------------|------------------|-------------------|---------------|-------------------------------------------------------------------------------|------------------------------------------------|---------------|---------------------|-----------------------------|--------------------------------------------------------------------------------|
| Filters<br>Country<br>$\cdot$                                                                                                    | Device Category  |                   |               | Last 28 days<br>Previous 28 days                                              | Impressions<br>1.3M<br>.12.7%                  | 1.9.7%        | Ud Clicks<br>15.7K  | URL CTR<br>1.3%<br>$+20.0%$ |                                                                                |
| Impressions (previous 30 days)<br>- Impressions<br>80K<br>40K<br>$\circ$<br>Sep 13<br>Sep 9<br>Sep 17<br>Sep 5<br>- Uri Cliaka<br>Url Clicks (previous 30 days)<br>1K                                          | Sep 21<br>Sep 25 | Sep 29            | Oct 3         | Impressions<br><b>500K</b><br>250K<br>$\circ$<br>United States<br>India<br>1M | URL CTR<br>United Kingdom<br>Germany<br>Canada | Malaysia      | France<br>Australia | Indonesia<br>Philippines    |                                                                                |
| 500<br>$\circ$                                                                                                    |                  |                   |               | <b>500K</b><br>$\alpha$                                                       |                                                |               |                     |                             |                                                                                |
| Sep 9<br>Sep 13<br>Sep 17<br>Sep 5                                                                                                    | Sep 21<br>Sep 25 | Sep 29            | Oct 3         | DESKTOP                                                                       |                                                | MOBILE        |                     | TABLET                      |                                                                                |
| <b>Landing Page</b><br>https://shop.googlemerchandisestore.com/Google+R                                                                                                    | Impressions +    | <b>Url Clicks</b> | URL.<br>0.94% | Query<br>waze                                                                 | Impressions -                                  | <b>Clicks</b> | Site _<br>0.01%     | <b>Average Position</b>     |                                                                                |
| https://shop.googlemerchandisestore.com/Google+R                                                                                                    |                  |                   | 0.05%         | google t                                                                      |                                                |               | 0.02%               |                             |                                                                                |
| https://shop.googlemerchandisestore.com/Google+R                                                                                                    |                  |                   | 5.91%         | google water                                                                  |                                                |               | 0.01%               |                             |                                                                                |
|                                                                                                    |                  |                   | 1.18%         | apparel                                                                       |                                                |               | 0.06%               |                             |                                                                                |
|                                                                                                    |                  |                   | 0.45%         | google shop                                                                   | Þ                                              | ٠             | 0.57%               |                             |                                                                                |
|                                                                                                    |                  |                   | 0.34%         | google store                                                                  | n                                              |               | 0.13%               |                             |                                                                                |
| https://shop.googlemerchandisestore.com/Google+R<br>https://shop.googlemerchandisestore.com/Google+R.<br>https://ahop.googlemerchandisestore.com/Google+R<br>https://shop.googlemerchandisestore.com/Google+R. |                  |                   | 1.45%         | google merchandise store                                                      | ٠                                              |               | 3.07%               |                             |                                                                                |
| https://shop.googlemerchandisestore.com/Google+R                                                                                                    | ٠                |                   | 2.79%         | merchandise                                                                   |                                                |               | 0.09%               |                             |                                                                                |
| https://shop.googlemerchandisestore.com/                                                                                                    |                  |                   | 1.45%         | google.t                                                                      |                                                |               | 0.08%               |                             |                                                                                |
| https://shop.googlemerchandisestore.com/Google+R.,                                                                                                    | ٠                |                   | 0.38%         | youtuber merch                                                                |                                                |               | 0.57%               |                             | 9.63<br>4.78<br>6.86<br>11.96<br>7.88<br>9.33<br>1.01<br>20.66<br>4.86<br>9.54 |

**Figure 4.14. Data Studio**

In data studio it can visualizes the data by using various chart. The advantages of google data studio is the platform already integrated with google sheet which makes the user have an easier time to make chart and etc. not like the traditional platform where the users have to manually input the data in chart to visualize.

#### **4.3.2. BrandIQ**

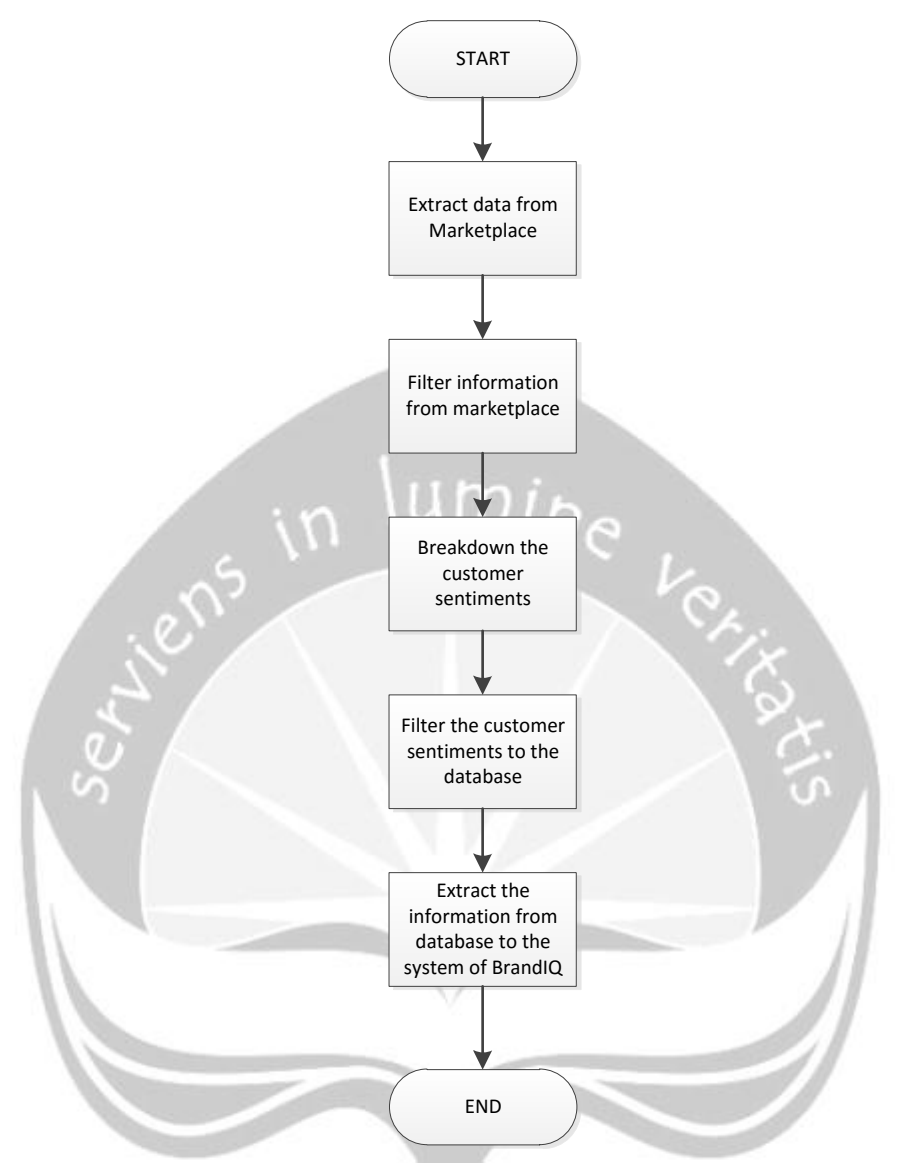

**Figure 4.15. BrandIQ Voice Methodology**

The company using 3rd party called "The Scrapper" to extract the data from the marketplace such as customer sentiments, products sold and etc. After that the team has to filter what kind of information to be used and displayed in BrandIQ. After that the team give the interns the sheet containing customer sentiments of the brands.

| formula-vanila-1800-gr<br>how 1159988402-s1817853834http://procedit.org/communic/communic/<br>4      | 41.27,0<br>0<br>u<br>喜<br>Lettu C.                                   | 13<br>Barang sampai tepat waktu<br>Entagrow                                                                   |
|----------------------------------------------------------------------------------------------------|----------------------------------------------------------------------|----------------------------------------------------------------------------------------------------|
|                                                                                                    | 20/06/2016 10.47<br>0<br>un<br>m<br><b>Darmo S</b>                   | 101 Barang sudah sampai dan waktu pengiriman cukup cepat dan akurat, Thanks Gan  Thanks LAZAI Enfamil         |
| di-cair-skincare-isi-ulang-450ml-anti-kuman-ekstra-pelembab-multivitamin-i144452222-s152540460.html  | 19/12/2017 1054<br>0<br>um<br>È<br><b>Reindri</b>                    | 100 wangi barang original beli pas harbolnas harganya murah bangettt ditambah discount lg dr sellel Dettol    |
| -formula-vanila-1800-gr-box-i159988402-s181796253.html                                               | 05809107/10/60<br>0<br>u<br><b>TRUE</b><br>Lazada Guest              | 99  Pengirimannya cepat & packagingnya rapi. Thank u lazada<br>Enfagrow                                       |
| ra-safe-12-pcs-i8152686-s10443201.html                                                               | 30/01/2018 01.18<br>0<br><b>Nat</b><br>Junita's.                     | 98  Belinya apa kok dtgnya bedak bayi Kecewa Lain x di cek dua kali yaKita mo retur2 malas. Ribi Durex        |
| formula-vanila-1800-gr-box-i331378256-s338564232.html                                                | 36.52,4<br>0<br>un<br>쳞.<br><b>Riska R.</b>                          | 97<br> pengirimannya cepet bgt cuma sehari pohal estimasi Shari, expired masih lama dan hadiahnya s{Enfagrow  |
| bse-fit-isi-3-i159964774-s181762250.html                                                             | 13/10/2017 10:12<br>0<br>um<br><b>MIE</b><br><b>Budiyanto</b>        | 96   Barang cepat sampai, sesuai pesanan<br>Durex                                                             |
| u-formula-vanila-800-gr-tin-i159939816-s181732697.html                                               | 22/11/2016 05.49<br>0<br>U)<br><b>TRUE</b><br>Gomgom N               | 95 Memuaskan<br>Enfagrow                                                                                      |
| nt-gel-100ml-i159965055-s181762577.html                                                              | 04/12/2017 06.12<br>0<br>U1<br>冨<br>Herry B.                         | 94 Pengiriman cepat Sangat bermanfaat<br>Durex                                                                |
| iquid-750-ml-2-pcs-i146223517-s161247798.html                                                        | 15/12/2017 14.16<br>0<br>un<br><b>Nat</b><br>Liana <sup>T</sup> .    | œ,<br>Sangat puas dengan RBstore klo lagi promo harga super murah, kirim ga pake lama kualitas top, r Dettol  |
| di-cair-sensitive-isi-ulang-250ml-anti-kuman-lembut-untuk-kulit-sensitif-i141452206-s152540444.html  | 22/12/2017 08.33<br>0<br>un<br><b>IRUE</b><br>Diana A.               | 92   Kemasan ok, pengiriman cepat Thx<br>Dettol                                                               |
| -formula-vanila-1800-gr-box-i335290297-s345106810.html                                               | 36.49,3<br>0<br>um<br><b>NAT</b><br>Lazada Customer                  | 91   pengiriman cepat<br>Enfagrow                                                                             |
| se-fit-isi-3-i159964774-s181762250.html                                                              | 13/10/2017 17:12<br>0<br>un<br>喜<br><b>Budiyanto</b>                 | S<br>Barang cepat sampai, sesuai pesanan<br>Durex                                                             |
| iyi-plain-1800gr-6360782.html                                                                        | 04/08/2016 22.37<br>0<br>um<br><b>ME</b><br>ligh                     |                                                                                                    |
| rformula-vanila-aaa-1800g-box-free-fisher-price-megabloks-i160039174-s181910028.html                 | 24/01/2018 06:14<br>0<br>u<br><b>TRUE</b><br>Puti S                  | 88   Pesan tanggal 22 jan 2018, paket diterima tanggal 24 jan 2018, kemasan OKE, barang OKE sesuai   Enfagrow |
| formula-vanila-1800-gr-box-i159988402-s181796253.html                                                | 04/01/2017 14:39<br>0<br>ç<br><b>TRUE</b><br><b>Nenyi.</b>           | 87   Harga lebih m1urah dibandingkan toko,,cuma tidak ada  promo hadiah<br>Enfagrow                           |
| iquid-botol-750ml-cairan-antiseptik-disinfektan-i141452144-s152540382.html                           | 16/12/2017 19.10<br>0<br>ç<br>鳳<br>marita                            | 86  Trims lazada, pengiriman cepet, harga murah, packing rapi. Puas banget belanja ini. 4or /> Sem Detto      |
| di-cair-cool-isi-ulang-450ml-anti-kuman-kesegaran-menthol-i141452220-s152540458.html                 | 23/12/2017 06.30<br>0<br>÷<br><b>TRUE</b><br>FebriA                  | 85 barang sudah di termia<br>Dettol                                                                           |
| i-3-foil-kondom-berpelumas-khusus-tahan-lama-i141452264-s152540502.html                              | 20/01/2018 00:09<br>0<br>un<br><b>TRUE</b><br>Indranata              | 84 thanks<br>Durex                                                                                            |
| ge-2-in-1-lubricant-tube-50ml-pelumas-bahan-dasar-air-dengan-ekstrak-aloe-vera-i141452272-s155240510 | 23/12/2017 23.04<br>0<br>ယ<br><b>TRUE</b><br><u>lony</u>             | 83  produk sesuai hanya telat hmpir 3 hari dlam oengirimar<br>purex                                           |
| di-cair-sensitive-botol-pump-625ml-anti-kuman-lembut-untuk-kulit-sensitif-i144452229-s152540467.html | 20/02/2018 21.17<br>0<br>Σ<br><b>Nat</b><br>Darsono M                | 82 Jauh dari estimasi. Sebelas hari baru sampa<br>Dettol                                                      |
| rformula-vanila-aaa-1800g-box-free-fisher-price-megabloks-i160039174-s181910028.html                 | 26.46,3<br>0<br>um<br>lant<br>대<br>Intana.                           | 81 Puas sekali<br>Enfagrow                                                                                    |
| formula-bayi-900-gr-183241.html                                                                      | 31/01/2018 10.07<br>0<br>un<br><b>ME</b><br>Margareth                | 80   harga oke kualitas oke, packaging perlu lebih diamankan<br>Enfamil                                       |
| i-formula-vanila-800-gr-tin-i159939816-s181732697.html                                               | 18/10/2017 09:39<br>0<br>U)<br>ШE<br><b>Michelle A</b>               | 79   Harga terjangkau<br>Entagrow                                                                             |
| ayi-smart-lock-tub-plain-800-gr-24708082.html                                                        | 15/12/2017 15.25<br>0<br>un<br>lant<br>-<br>Widianti                 | 78   Baik.bagus.<br>Enfamil                                                                                   |
| ayi-smart-lock-tub-plain-800-gr-24708082.html                                                        | 25/01/2018 04:17<br>0<br>Un<br><b>TRUE</b><br><b>Vuli Sri Rahayu</b> | 77  å€- Pengiriman cepat. Kemarin pesan hari ini sampai<br>Enfamil                                            |
| formula-vanila-1800-gr-box-i159988386-s181796237.html                                                | 29/06/2016 11.31<br>0<br>um<br><b>TRUE</b><br>Lazada Guest           | 76  barang sudah sampai walau agak sedikit terlambat pengirimannya. Konsisi baik<br>Enfagrow                  |
| i-12-foil-kondom-tipis-untuk-sensasi-lebih-dekat-i141452256-s152540494.html                          | 16/01/2018 17.23<br>0<br>u<br><b>TRUE</b><br>Boby <sup>F</sup> .     | 75 TOP dan rahasia<br>Durex                                                                                   |
| rformula-vanila-aaa-1800g-box-free-fisher-price-megabloks-i160039173-s181910027.html                 | 22/12/2017 08:34<br>0<br><b>ME</b><br><b>Inan</b>                    | 74  produk bagusTAPIknp kok masi kena ongkir ya? katanya produk di atas 50rb free ongkir, pohl b Enfagrow     |
| ant-gel-100ml-i159965055-s181762577.html                                                             | 27/01/2017 11.38<br>0<br>u<br><b>NSE</b><br>martono e                | 73 Barang cepet smpe<br>Durex                                                                                 |
| di-cair-cool-625ml-i160005123-s181828742.html                                                        | 09/02/2017 14.45<br>0<br>u<br>m<br>EkaN.                             | 72 barang oke<br>旨                                                                                            |
| iquid-750-ml-2-pcs-i146223517-s161247798.html                                                        | 08.08,8<br>0<br>u<br>喜<br>marial.                                    | 71 Harga murah<br>Detto                                                                                       |
| vanila-1800-gr-box-374846.html                                                                       | 23/07/2016 23.00<br>0<br>um<br><b>NAT</b><br>Pengunjung Lazada       | 70  Kualitasnya baik, tapi harga termasuk yang paling mahal, jadi tolong segera di turunkan harganyi Enfagrow |
| sachet-i103399476-s103914416.html                                                                    | 07/11/2017 07:15<br>0<br>u<br>ams<br>유<br>Ferry Sitompul             | 69   murah banget, kadaluarsa msh lama, barang ok<br>Durex                                                    |
| i-formula-vanila-800-gr-tin-i159939816-s181732697.html                                               | 30/12/2016 01:30<br>0<br>um<br><b>ME</b><br><b>Mengulas</b> s        | 68   Packing rapi, barang sesuai dengan yang dipesan dan yang penting, exp nya masih lama<br>Enfagrow         |
| -cool-refill-450-ml-3-pcs-i146223519-s161247800.html                                                 | 23/01/2018 05:21<br>0<br><b>TRUE</b><br>Yanuar K                     | 67   secara packing bagus,, Tpi barang gk sesuai sama yg d deskripsi dan barang nya lengket mungkin (Dettol   |
| -original-isi-ulang-450ml-anti-kuman-wangi-cemara-i141452218-s152540456.html                         | 09.37,9<br>0<br>um<br><b>TRUE</b><br>lgustia.                        | send <sub>99</sub><br>Dettol                                                                                  |
| ayi-plain-400-gr-box-183238.html                                                                     | 30/01/2018 10:17<br>0<br>un<br><b>TRUE</b><br>Suci W.                | 65  sampai nya cepet. expired nya juga masih lama<br>Eifamil                                                  |
| ut-gel-100ml-11599650<br>55-s181762577.html                                                          | 24/12/2016 01.50<br>$\circ$<br>U)<br><b>MIE</b><br>g                 | 64 Barang datang tepat waktu<br>Durex                                                                         |
|                                                                                                    |                                                                      |                                                                                                    |

**Figure 4.16. Extracted Data from Marketplace**

After the data has been extracted, now the interns have to breakdowns the customer sentiments into several class and category.

The category such as:

- 1. General: Usually contains words such as: good, very good, like, buruk and etc.
- 2. Products: Contains words that related to the product. Example if the brand is baby diapers then the sentiments that fit product category such as: "tidak bocor" or "Bocor" or "tidak buat ruam pada bayi" and etc.
- 3. Delivery: Contains words related to the delivery services such as: "pengiriman cepat sampai" or "Lama banget pengirimannya" and etc.
- 4. Services: Contains words related to the services that given by the courier or the seller in marketplace such as: "dapat bonus" or "kurir nya ganteng" and etc.
- 5. Packaging: Contains words related to packaging of the products such as: "pengemasannya rapi" or "dikemas secara buruk" and etc.

The class divided into 4 class which is:

- 1. Very Good: contains strong positive words that expressing extremely satisfied sentiments such as "Bagus Sekali" or "Sangat Bagus" and etc.
- 2. Good: contains postive words such as "bagus ya", "good" and etc.
- 3. Bad: contains negative sentiments such as "pengirimannya buruk" or "produk bocor" and etc.
- 4. Very Bad: contains strong negative words such as "sangat buruk", "WORST" and etc.

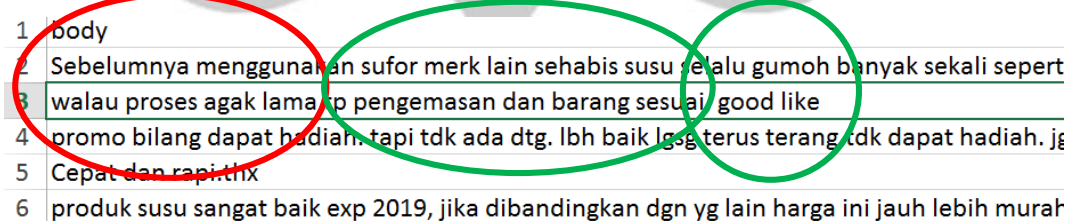

**Figure 4.17. Breakdowning Customer Sentiments**

From the figure 4.17. The customer sentiments contains 5 keywords. First, "Walau proses agak lama", "Pengemasan", "Barang Sesuai", "Good" and "Like". Now from this 5 keywords the interns has to put it into the database "proses agak lama" will goes into "General Bad". "pengemasan dan barang sesuai" will goes to "Packaging Good" also "good" and "like" will goes to "General Good".

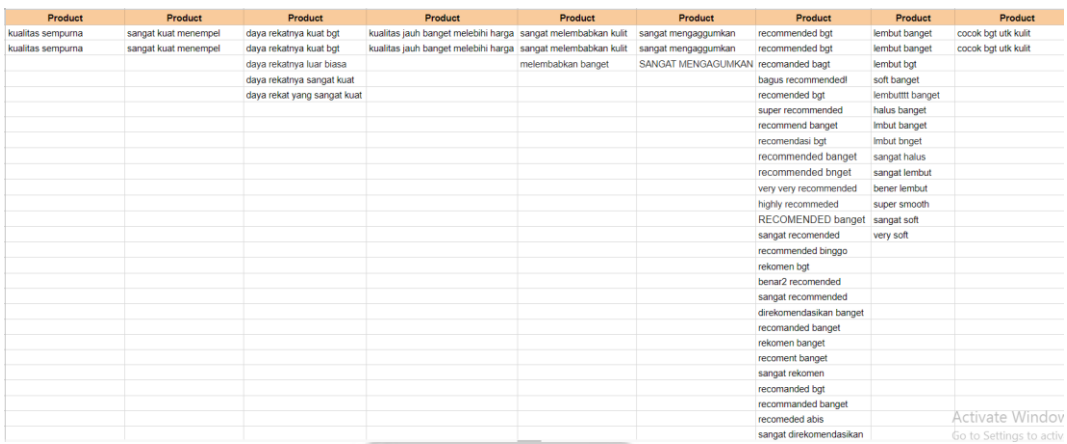

## **Figure 4.18. BrandIQ Database**

After the interns put and updated the sentiments the tech or development team will put it into BrandIQ system to be displayed.

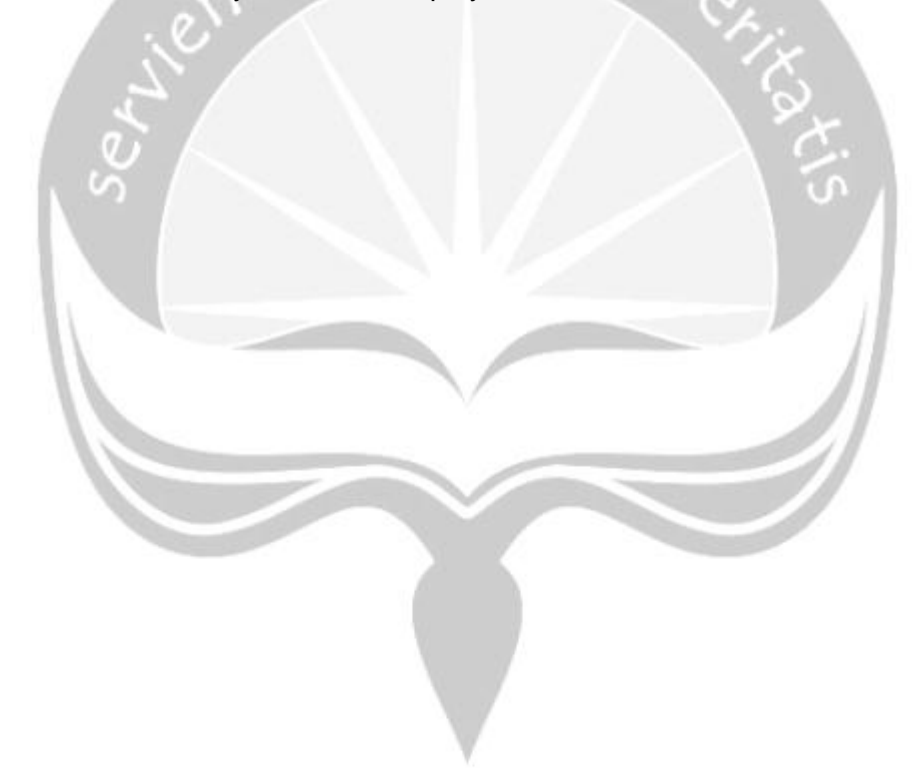

#### **4.4. Work Results**

#### **4.4.1. EDM and Trigger Emails**

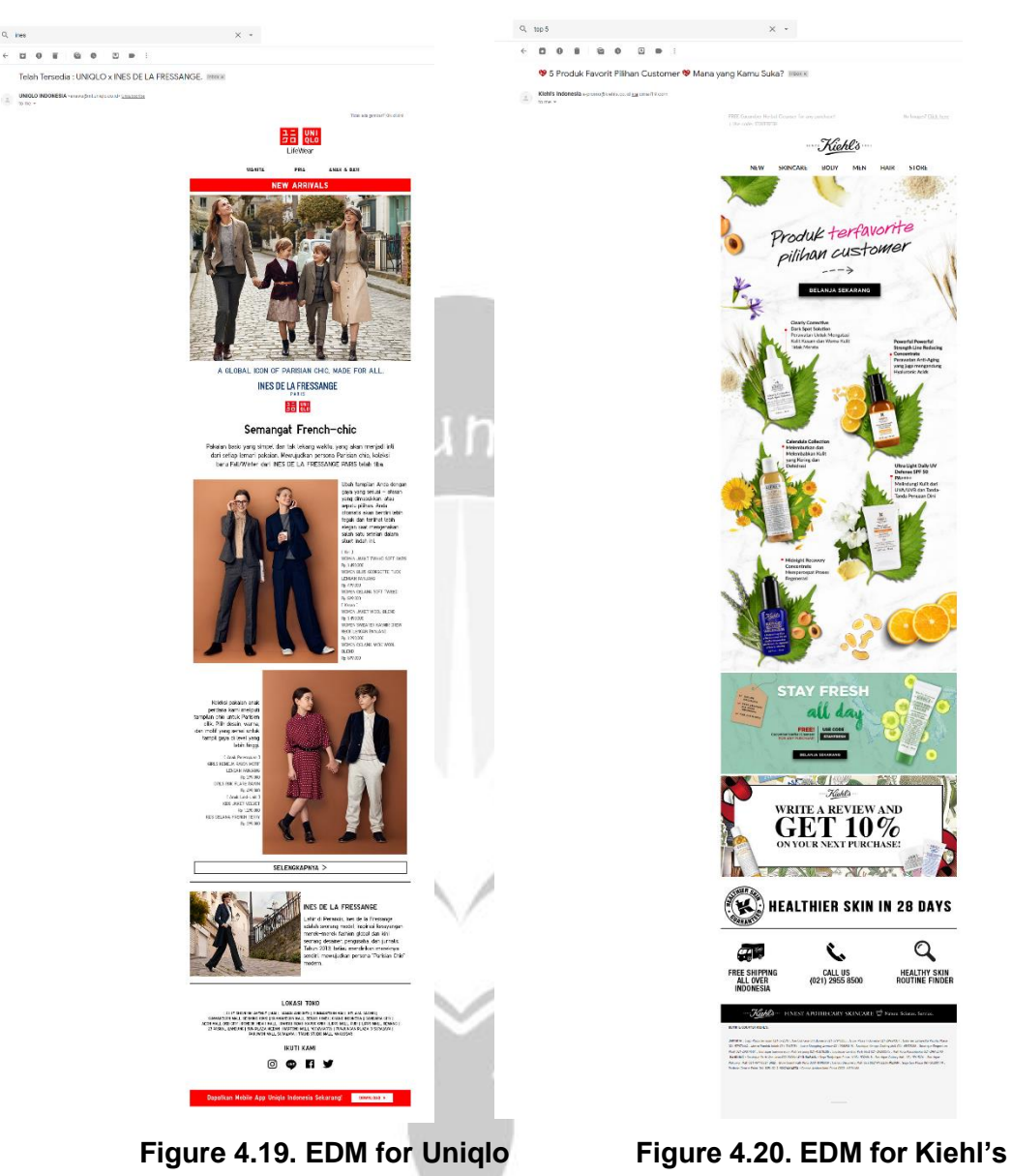

The final results of EDM is the design of the email that will being sent to the client's customer. After blasting the email, the platform will record the performance of email, such as open rate, click rate, conversion rate and etc.

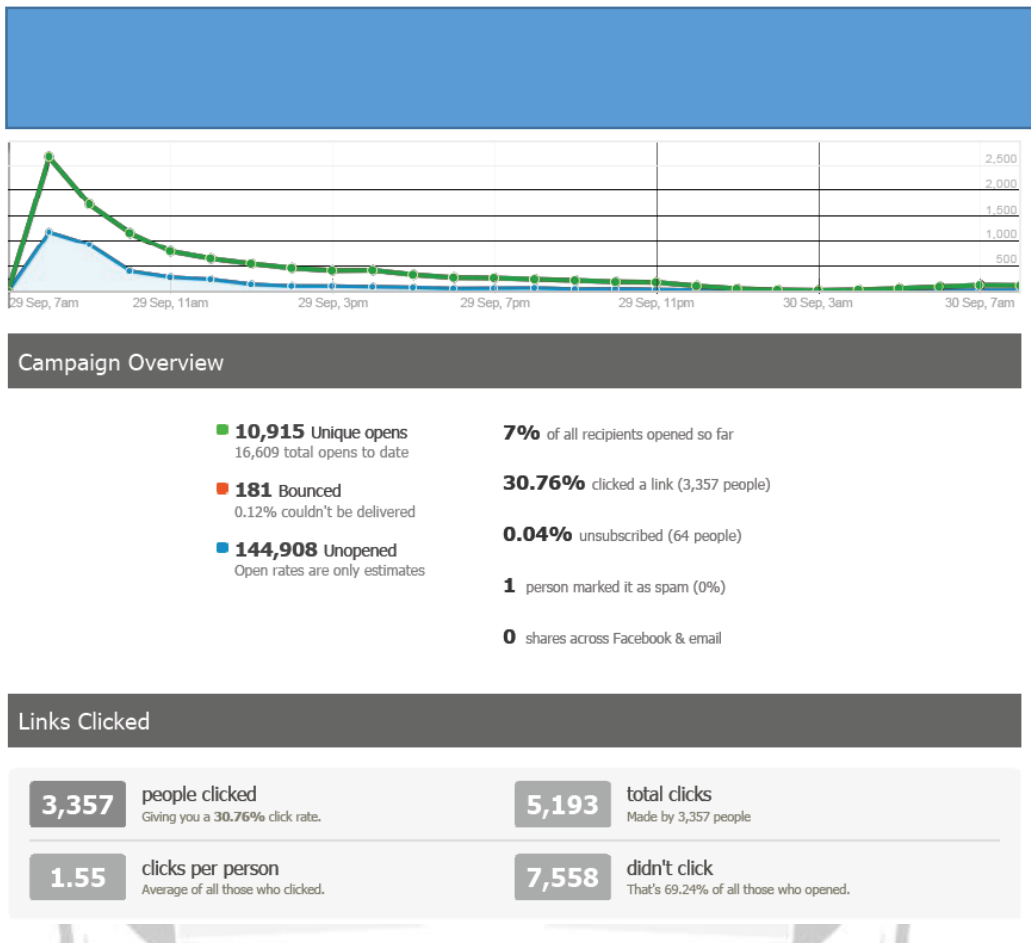

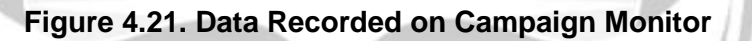

From this results, the CRM Team would give an analysis and insight in order to improve the segmentation to boost the click rate and other elements in EDM and also this recorded data will be used in reporting.

#### **4.4.2. Report to MPS and Client**

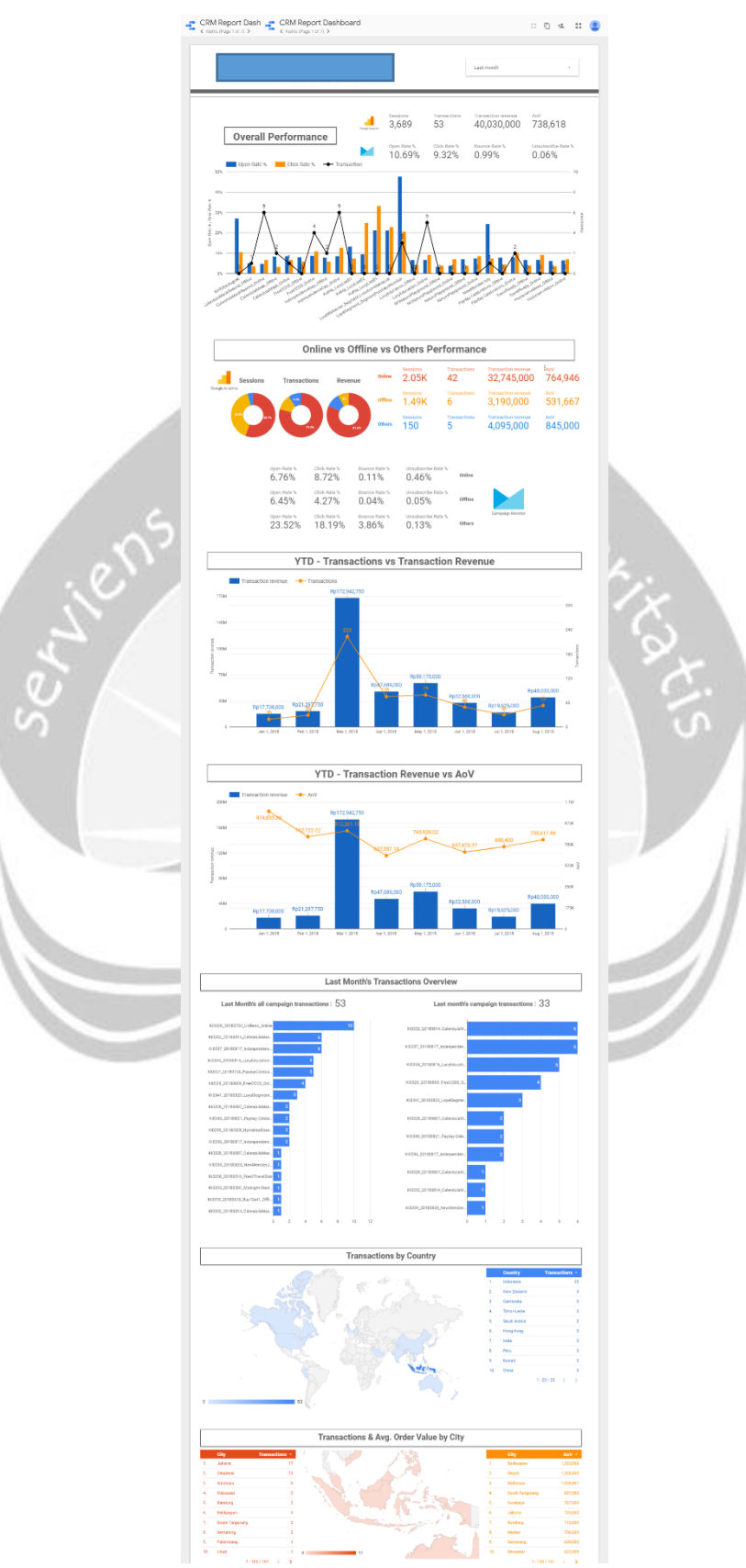

**Figure 4.22. Example of Data Studio Report for MPS**

Figure 4.21. explains the overall performance of the EDM of a certain brands. There are several elements in the reports such as:

1. Overall Performance

This include the recorded data from campaign monitor and google analytics such as click rate, open rate, transaction and transaction revenue.

- 2. Online vs Offline Performance This section would compare the transaction made by online customer and offline customer.
- 3. YTD-Transaction vs Transaction Revenue This section would explain the YTD (Years to Date) time range in term of the transaction and transaction revenue.
- 4. YTD-Transaction Revenue vs AOV (Average Order Value) This will explain and compare the revenue generated by the company and the average value of the customer when doing transactions.
- 5. Last Month Transaction Overview

This section is to give the reader a grasp of information of the last month EDM performance.

- 6. Transaction by Country Amount of transaction by the country
- 7. Transaction & AOV by City Amount of transaction specifically on AOV per City.

With these reports CRM Team are obliged to give an anlysis, insight and recommendation to MPS or to the client in order to improve the overall EDM performance.

#### **4.4.3. BrandIQ**

BrandIQ is a platform to give you several function or information about certain brands according to the marketplace. In this results it will specifically given information about the "Voice" feature of BrandIQ. Voice feature is to record the filtered and classified customer sentiments to give a better analysis about certain brands and again, seller in marketplace are classified into three categories: Official Seller, Reseller and Grey Seller.

**1. Overview**

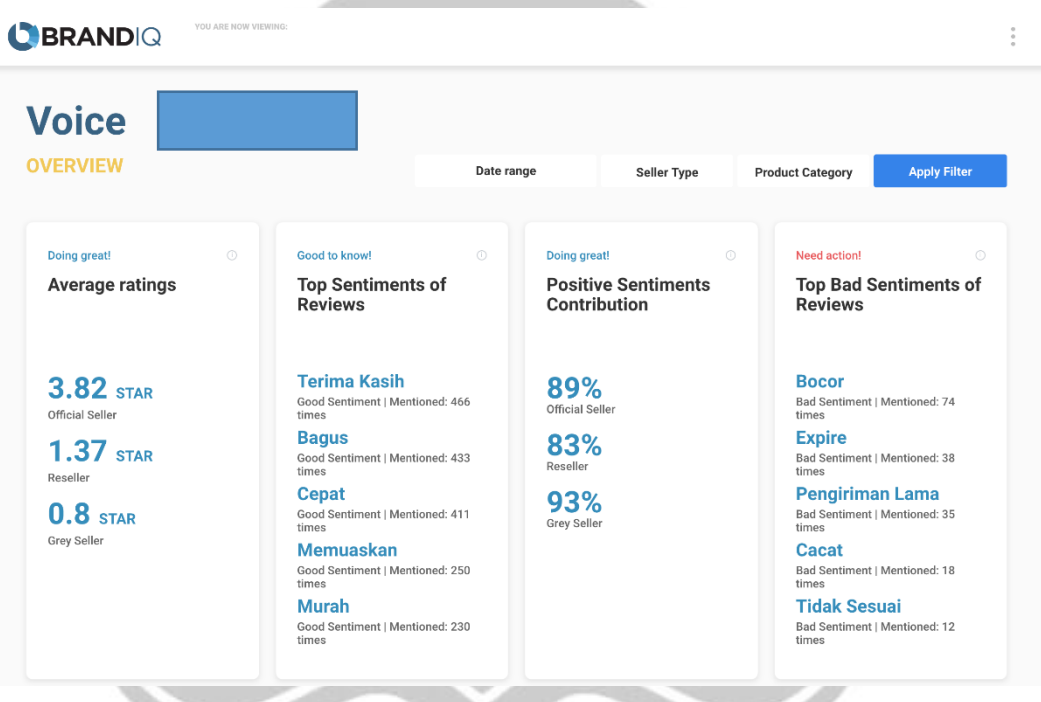

**Figure 4.23. BrandIQ Overview**

In figure 4.22. it will give the information about the overview sentiments of a certain brands. Such as:

- 1. Average Ratings : The rating given by customer
- 2. Top Sentiments Reviews : The most frequent sentiments or comment by customer.
- 3. Positive Sentiments Contributions : The contribution from the seller in the market place in term of postive sentiments.
- 4. Top Bad Sentiments : The most frequent "bad" or "very bad" sentiments

#### **2. In Depth Analysis**

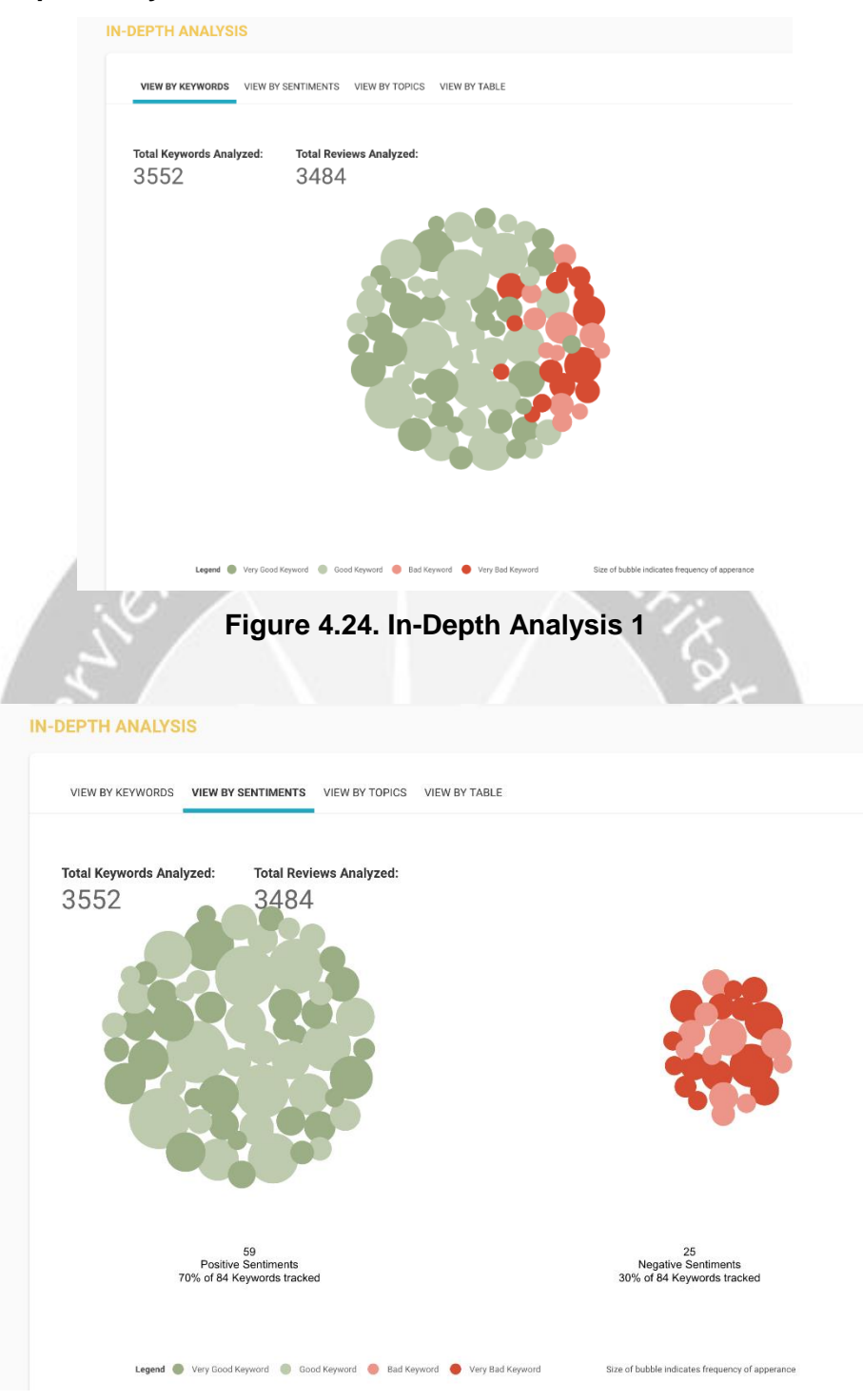

**Figure 4.25. In-Depth Analysis 2**

|                |                                                    |                                | VIEW BY KEYWORDS VIEW BY SENTIMENTS VIEW BY TOPICS VIEW BY TABLE   |             |                                                 |
|----------------|----------------------------------------------------|--------------------------------|--------------------------------------------------------------------|-------------|-------------------------------------------------|
|                | <b>Total Keywords Analyzed:</b>                    | <b>Total Reviews Analyzed:</b> |                                                                    |             |                                                 |
|                | 3552                                               | 3484                           |                                                                    |             |                                                 |
|                | GENERAL<br>29 Keywords<br>35% of total keywords    |                                | PRODUCT<br>11 Keywords                                             |             | DELIVERY<br>22 Keywords                         |
|                |                                                    |                                | 13% of total keywords                                              |             | 26% of total keywords                           |
|                |                                                    |                                |                                                                    |             |                                                 |
|                |                                                    |                                |                                                                    |             |                                                 |
|                |                                                    |                                |                                                                    |             |                                                 |
|                |                                                    |                                |                                                                    |             |                                                 |
|                |                                                    |                                |                                                                    |             |                                                 |
|                | 72% of total keywords are positive                 |                                | 64% of total keywords are positive                                 |             | 59% of total keywords are positive              |
|                | PACKAGE                                            |                                | SERVICE                                                            |             | PRICE<br>0 Keywords                             |
|                | 12 Keywords<br>14% of total keywords               |                                | 10 Keywords<br>12% of total keywords                               |             | 0% of total keywords                            |
|                |                                                    |                                |                                                                    |             |                                                 |
|                |                                                    |                                |                                                                    |             |                                                 |
|                | 83% of total keywords are positive                 |                                | 80% of total keywords are positive                                 |             | 0% of total keywords are positive               |
|                |                                                    |                                | Legend Very Good Keyword Good Keyword Bad Keyword Very Bad Keyword |             | Size of bubble indicates frequency of apperance |
|                | <b>IN-DEPTH ANALYSIS</b>                           |                                |                                                                    |             |                                                 |
|                | VIEW BY KEYWORDS VIEW BY SENTIMENTS VIEW BY TOPICS |                                | <b>VIEW BY TABLE</b>                                               |             |                                                 |
|                | Keywords                                           | Sentiment                      | <b>Topics</b>                                                      | Frequency   | Reviews                                         |
| 1              | terima kasih                                       | good                           | general                                                            | 466         | 452                                             |
| $\overline{2}$ | bagus                                              | good                           | general                                                            | 433         | 416                                             |
| 3              | cepat                                              | good                           | delivery                                                           | 411         | 403                                             |
|                | memuaskan                                          | good                           | general                                                            | 250         | 247                                             |
| 5              | murah                                              | good                           | general                                                            | 230         | 227                                             |
| 6              | pengiriman cepat                                   | very good                      | delivery                                                           | 171         | 171                                             |
|                | good                                               | good                           | general                                                            | 158         | 148                                             |
| ö              | packing rapi<br>sesuai deskripsi                   | good<br>good                   | package<br>product                                                 | 138<br>123  | 137<br>122                                      |
| 1 U            |                                                    | very bad                       | <b>prognet</b>                                                     |             |                                                 |
| 11             | sangat puas                                        | very good                      | general                                                            | 71          | 71                                              |
| $12\,$         | produk asli                                        | good                           | product                                                            | 62          | 62                                              |
| $13\,$         | cepat sampai                                       | very good                      | delivery                                                           | 61          | 61                                              |
| 14             | mantap                                             | good                           | general                                                            | 59          | 58                                              |
| 15             | barang bagus                                       | good                           | product                                                            | 57          | 57                                              |
| $16$           | sangat bagus                                       | very good                      | general                                                            | $57\,$      | 57                                              |
| 17             | recommended                                        | very good                      | general                                                            | 52          | 52                                              |
| $18\,$         | suka banget                                        | very good                      | general                                                            | 50          | 50                                              |
| 19             | sangat cepat                                       | very good                      | delivery                                                           | 45          | 45                                              |
| 20             | produknya bagus                                    | good                           | product                                                            | 41          | $4\,1$                                          |
| 21             | expire                                             | very bad                       | product                                                            | 38          | 38                                              |
| 22             | barangnya oke                                      | good                           | product                                                            | 38          | 38                                              |
| 23             | pengiriman lama                                    | bad                            | delivery                                                           | 35          | 35                                              |
| $24\,$         | tepat waktu                                        | good                           | delivery                                                           | 27          | 27                                              |
| 25             |                                                    | very good                      | package                                                            | 23          | $23\,$                                          |
| $26\,$         | packing aman<br>cepat sekali                       |                                | delivery                                                           | $2\sqrt{3}$ | $^{23}$                                         |
|                | keren                                              | very good<br>good              | general                                                            |             |                                                 |
| 27             |                                                    | good                           |                                                                    | 22          | 21                                              |
| $\sqrt{28}$    | sampai dengan selamat                              |                                | delivery                                                           | 21          | 21                                              |
| 29<br>$30\,$   | kurir ramah<br>sangat baik                         | good<br>very good              | service<br>service                                                 | 19<br>19    | 19<br>18                                        |

**Figure 4.27. In-Depth Analysis 4**

In- Depth analysis provide more anlytical information about sentiments there are 4 styles of visualizing in depth analysis

- 1. View by Keywords: This visualization will give a fusion sentiments of postive and bad.
- 2. View by Sentiments: This visualization will seperating positive and negative sentiments.
- 3. View by Topics: this visualization will enable the client to look further the most sentiments in term of category. Whether it is product, delivery, packaging and etc.
- 4. View by Table: This visualization will enable the client to see the most frequent positive and negative sentiments.

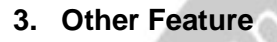

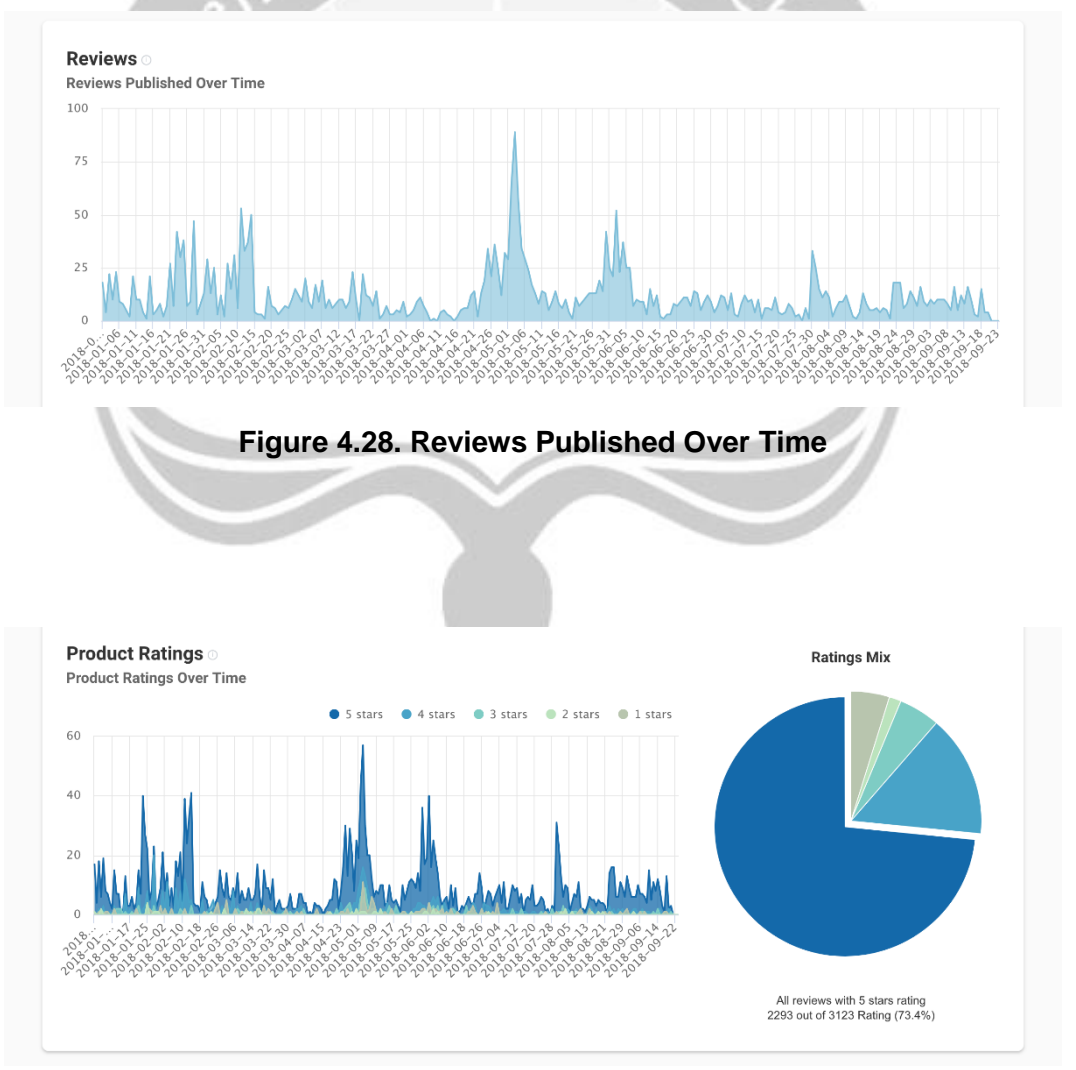

**Figure 4.29. Product Ratings**

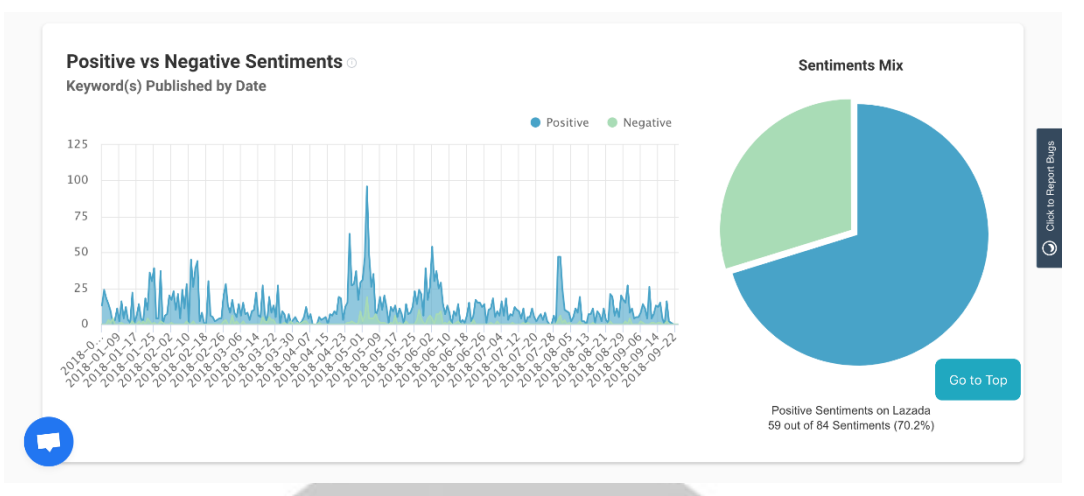

**Figure 4.30. Positive VS Negative Sentiments**

- 1. Review Published Overtime: Bringing the time element into the sentiments.
- 2. Product Ratings: The rating given by customer overtime
- 3. Positive vs Negative Sentiments: Positive and negative sentiments overtime.

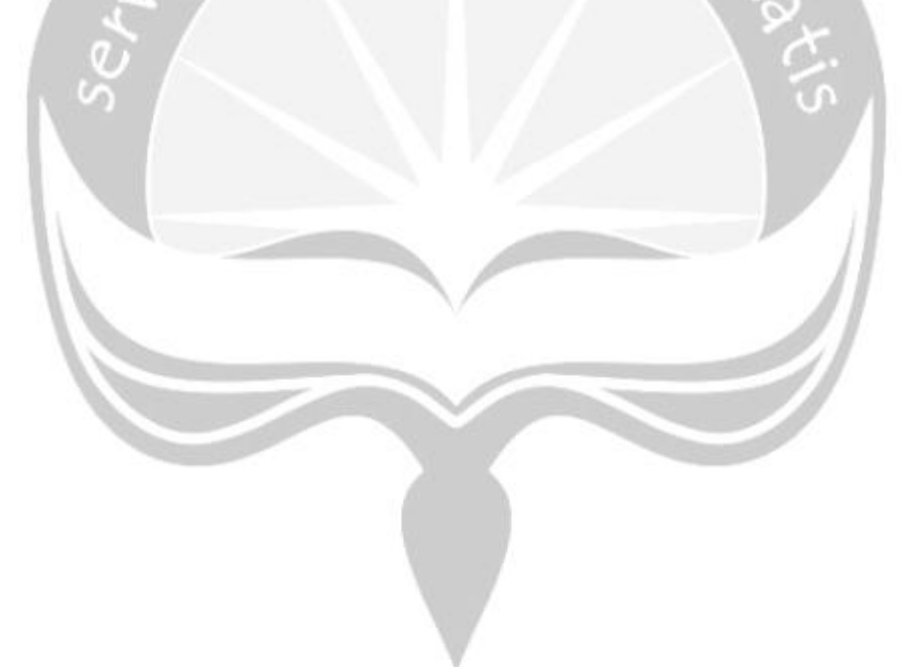

## **CHAPTER V CLOSING**

#### **5.1. Conclusion**

Based on the assignments that was given and conducted by the author in Digital Marketing Departments in PT. Acommerce Solusi Lestari, there are some conclusion that could be drawn from the report:

- 1. The service that is given by aCommerce to their cient consists a really wide variants that would enable the client significantly improved their online sales.
- 2. Because of wide variant of services their business model are very complex.
- 3. BrandIQ potentially being a breakthrough for aCommerce and could run in a long haul and could provide their sevices with minimum labor effort.
- 4. Database enlargement in BrandIQ play a very important role to provide more information towards certain brands.

#### **5.2. Recommendation**

- 1. Because of the wide variants of service that aCommerce provide, it is a must to have a lot of staff with specific specialization that would definitely generate revenue for aCommerce
- 2. CRM team should focused not only with EDM but also SMS or push notification to generate more revenue.
- 3. CRM team should give more insight and recommendation rather than just reporting to the MPS

#### **REFERENCES**

aCommerce, *Brand Services*, [https://www.acommerce.asia/ecommerce](https://www.acommerce.asia/ecommerce-%20services/)[services/,](https://www.acommerce.asia/ecommerce-%20services/) Diakses Agustus 2018

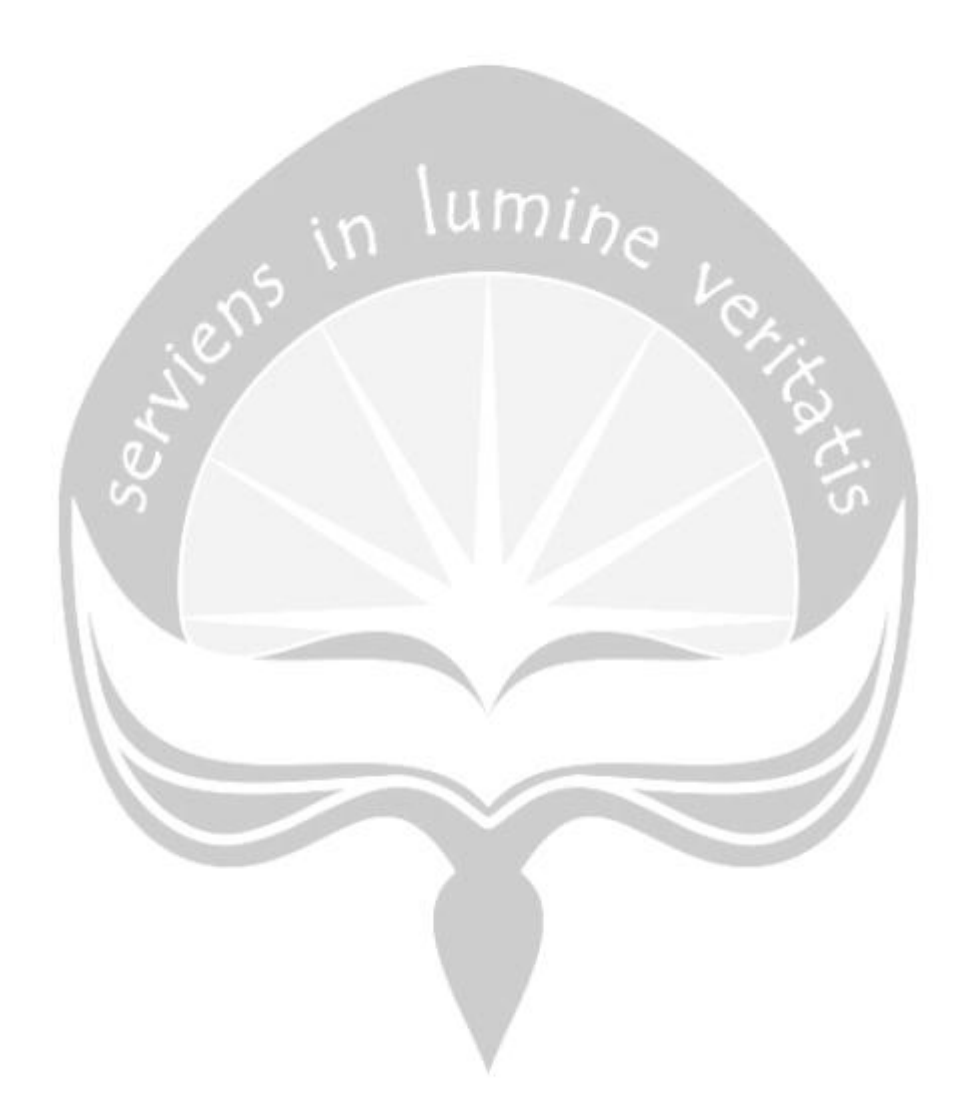

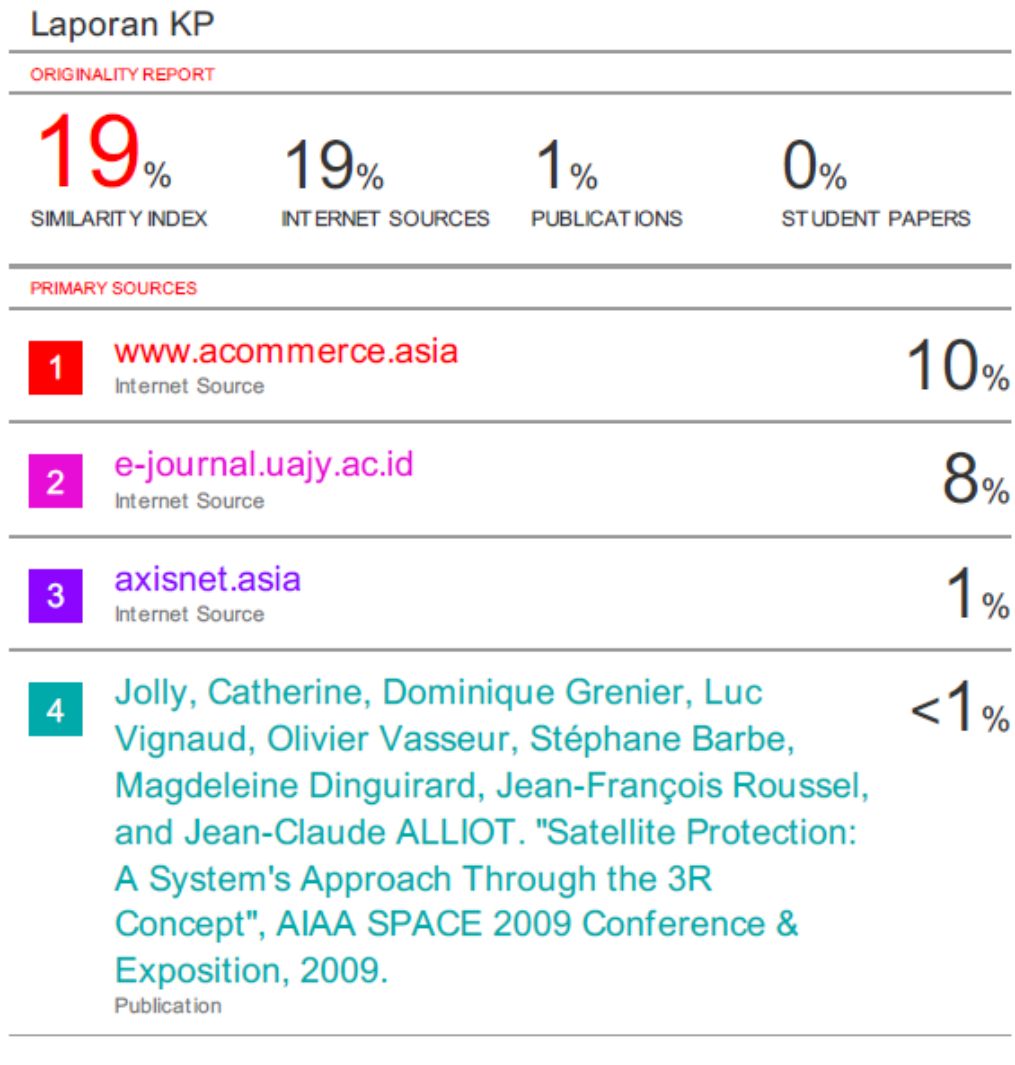

Exclude quotes Off Exclude bibliography On

Exclude matches <5 words